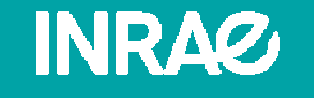

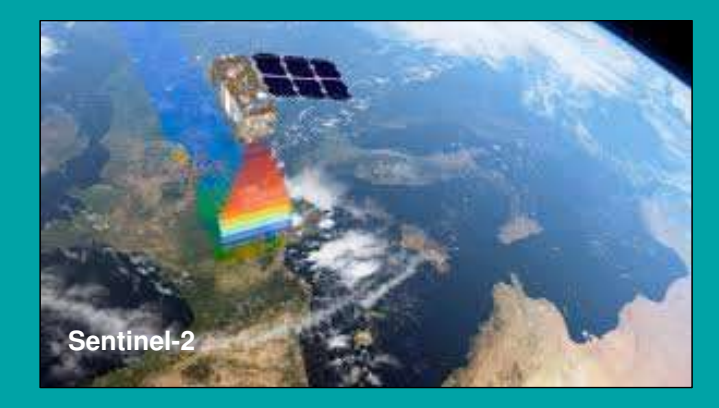

**Apport de la télédétection satellitaire dans la construction d'indicateurs forestiers :Application à la gestion de l'équilibre sylvo-cynégétique**

Journée de restitution du projet RSEOM le 13 septembre 2022 – Florac-Trois-Rivières

**Jean-Pierre Hamard** INRAE, UR Ecosystèmes ForestiersDomaine des Barres45290 Nogent-sur-Vernisson

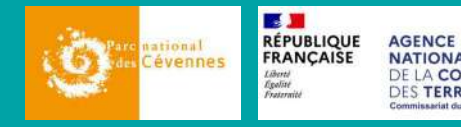

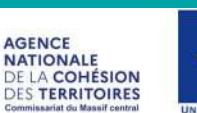

Le projet « Recherche et suivi de l'équilibre entre les ongulés sauvages et les forêts anciennes / milieux ouverts herbacés » est cofinancé par l'Union européenne. L'Europe s'engage dans le Massif central avec le fonds européen développement régional

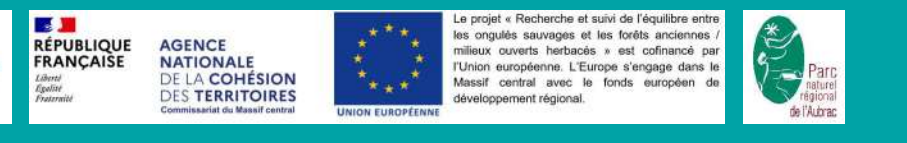

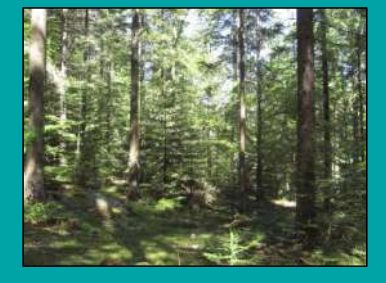

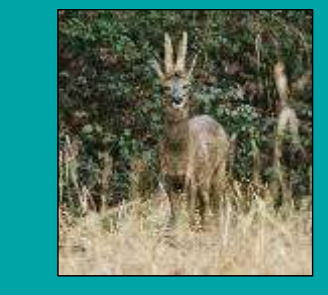

### **Les objectifs de l'étude :**

- Tester l'applicabilité de la méthode développée par EFNO en région Centre-Val de Loire (projet ReForest) à l'échelle des territoires du Parc national des Cévennes et du PNR de l'Aubrac
- Enrichir l'approche méthodologique de télédétection optique (Sentinel-2) parutilisation et analyse d'images Radar (Sentinel-1)
- Proposer des indicateurs liés à l'identification et à la quantification de peuplementsforestiers potentiellement dégradables par les cervidés
- Produire des cartographies des peuplements sensibles à l'abroutissement en vue d'analyses synchroniques et diachroniques à l'échelle de l'EP PNC et du PNRAubrac

⇒ Alimenter les réflexions menées dans le cadre d'une promotion de la gestion<br>adantative de l'équilibre sylvo-cynégétique (ESC) adaptative de l'équilibre sylvo-cynégétique (ESC)

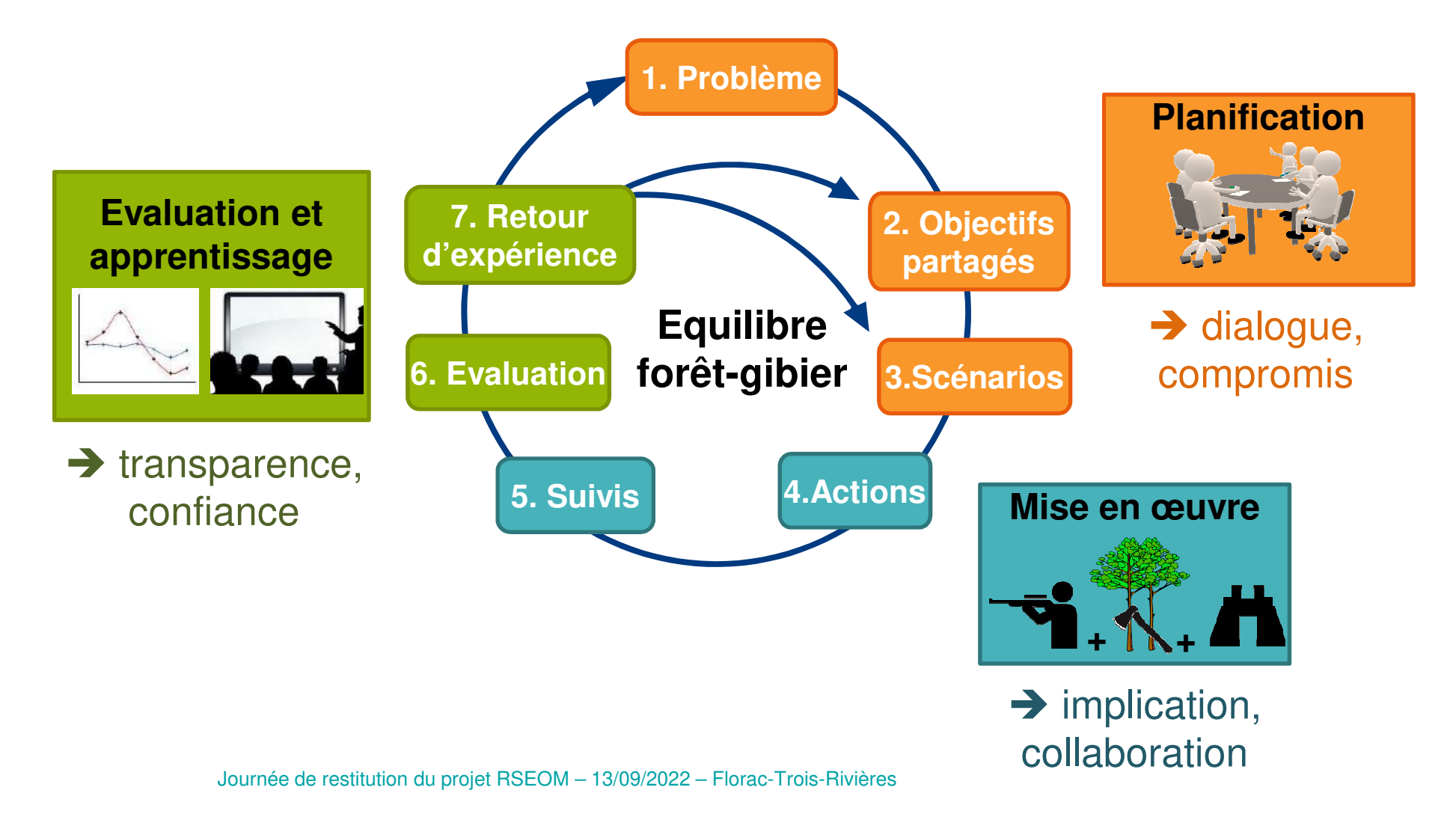

# **Quelques constats en termes de suivi de l'équilibre sylvo-cynégétique (ESC)**

4

- $\bullet$  Prééminence de l'analyse des données du plan de chasse pour gérer les populationsde cervidés
- •Partialité des parties prenantes
- • Indicateurs de Changement Écologique (ICE) <sup>=</sup> approches pertinentes, mais qui ne couvrent pas le champs d'investigation des indicateurs sylvicoles, en particulierl'impact des cervidés sur le renouvellement des essences "objectif"
- Outils de suivi ou de diagnostic sylvicole existants pas adaptés aux suivis diachroniques des effets ou de l'impact des cervidés, et qui ne répondent pas àtoutes les pratiques sylvicoles en usage

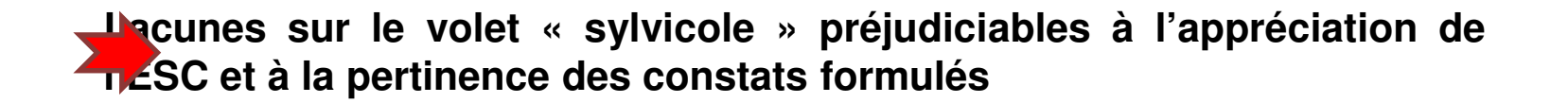

**« Recherche et suivi de l'équilibre entre les ongulés sauvages et les forêts anciennes / milieux ouverts herbacés » (RSEOM)** 

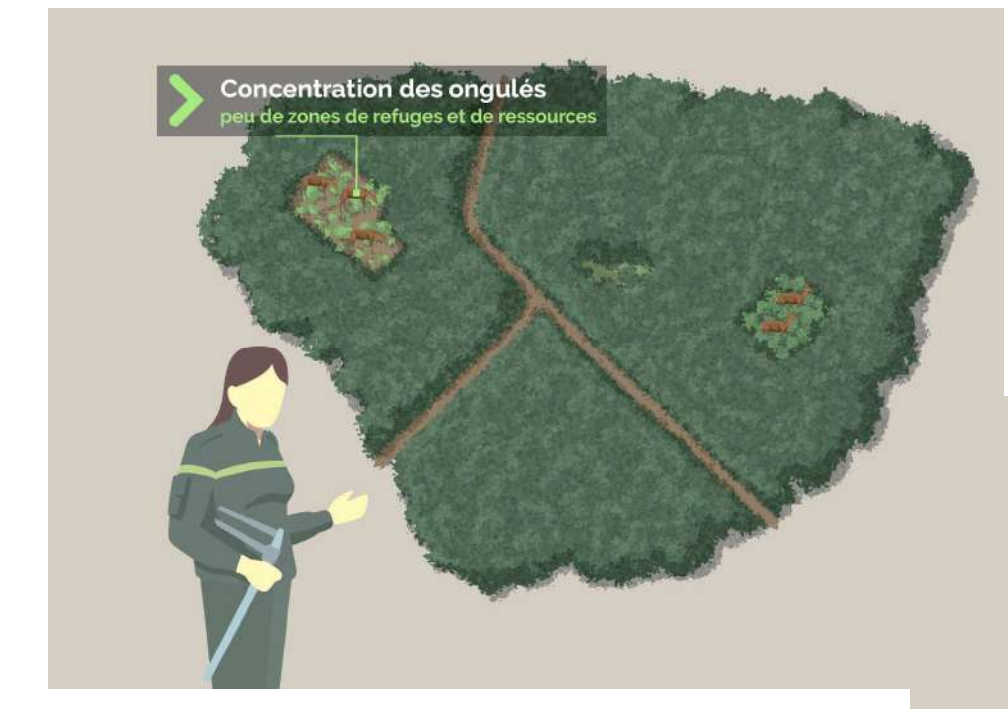

Quelles en sont leurs caractéristiques ?

Quelle est la dynamique de renouvellement de la forêt ?

Où se situent annuellement les zones de renouvellement ?

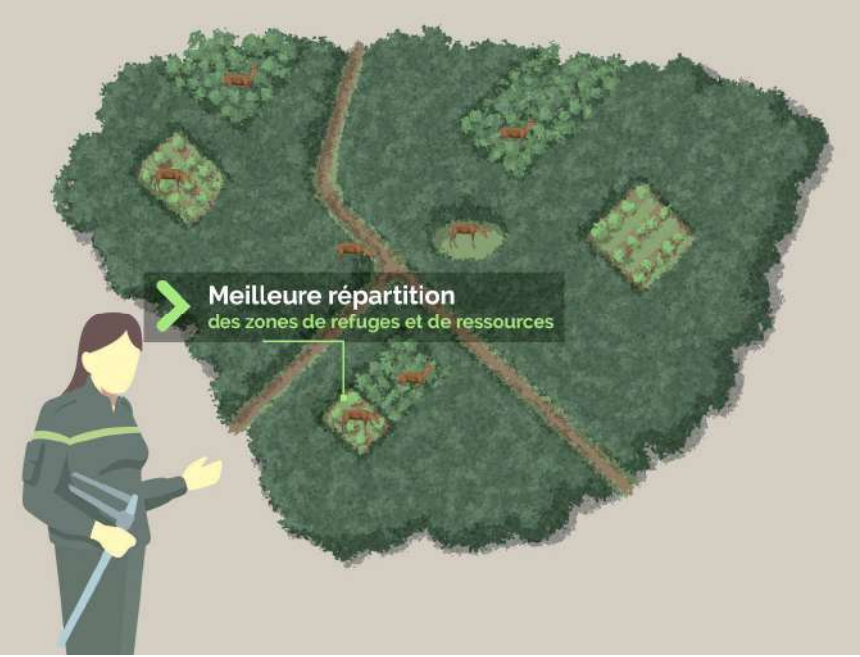

# 6 **Identification des peuplements forestiers sensibles à la pression des cervidés**

- Les inventaires et les cartographies des peuplements forestiers en cours derenouvellement <sup>s</sup>'appuient, jusqu'à présent, sur la réalisation d'enquêtes
- • Ces démarches sont imprécises, non exhaustives et onéreuses, donc difficilement reproductibles et, par ailleurs, rapidement obsolètes
- $\bullet$  Intérêt de la détection et de la cartographie des coupes rases par télédétectionsatellitaire (Ose & Deshayes, 2015 ; Ose & Cresson, 2019)
	- $\Rightarrow$  **Élargir le domaine de détection de** la méthode "coupe rase" https://coupesrases.irstea.fr/)
	- **Proposer des indicateurs sylvicoles associés à des cartographiques pour apprécier le degré de sensibilité de la forêt au risque de dommages**

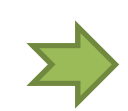

**Mise à profit de la télédétection satellitaire pour combler les manques relatifs à l'évaluation spatiale et temporelle des peuplements forestiersen cours de renouvellement**

# **« Recherche et suivi de l'équilibre entre les ongulés sauvages et les forêts anciennes / milieux ouverts herbacés » (RSEOM)**

### Echéancier de l'étude :

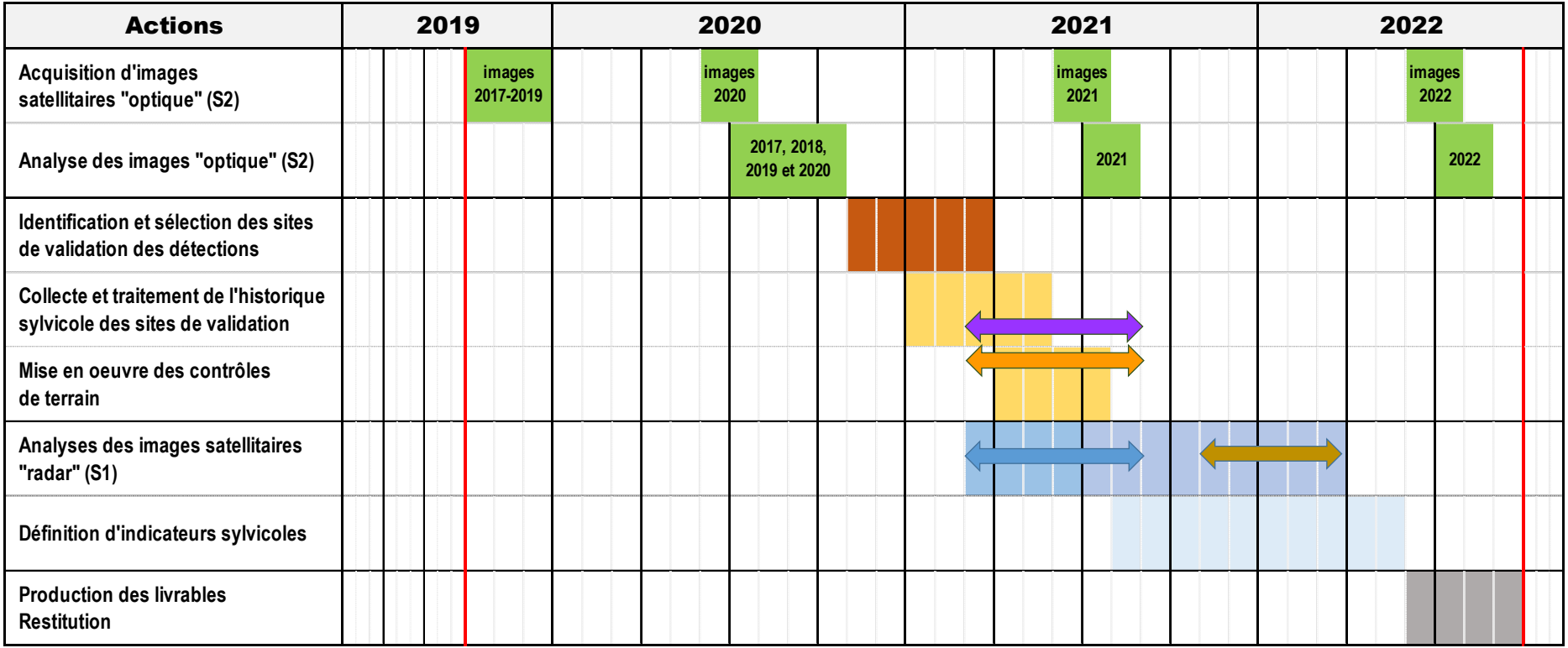

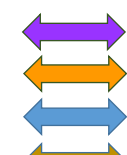

**PNRA** : Noémie GONTARD / Master 2 - BEEGE - UGA

**EP-PNC** : Julie BRACONNIER DE OLIVERA / AgroParisTech Nancy - FIF

**INRAE** : Romain DOUS / Master 2 - Géoïdes - UGA

**INRAE** : Romain DOUS / CDD IE en géomatique et télédétection

**Analyses d'images satellitaires « optique"** (Sentinel-2\*)

**Analyses d'images satellitaires « radar"** (Sentinel-1\* )

Un approche fondée sur la mesure de la **réflectance** de la végétation (énergie réfléchie / énergie solaire incidente)

Fauchée

 $\Rightarrow$  Evaluation des variations d'activités chlorophylliennes de la forêt

 $\Rightarrow$  Utilisation d'indices spectraux mesurés à différentes périodes

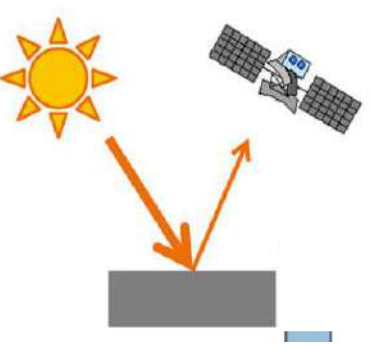

spectral omain DOUS - Stage M2 Géoïdes (UGA) puis CDD de 5 mois ⇒ Encadrement INRAE | Colura EFNO & UMR TETIS mporelle

\* Satellites rattachés au programme **Copernicus** piloté par l'**Agence spatiale européenne** (ESA)

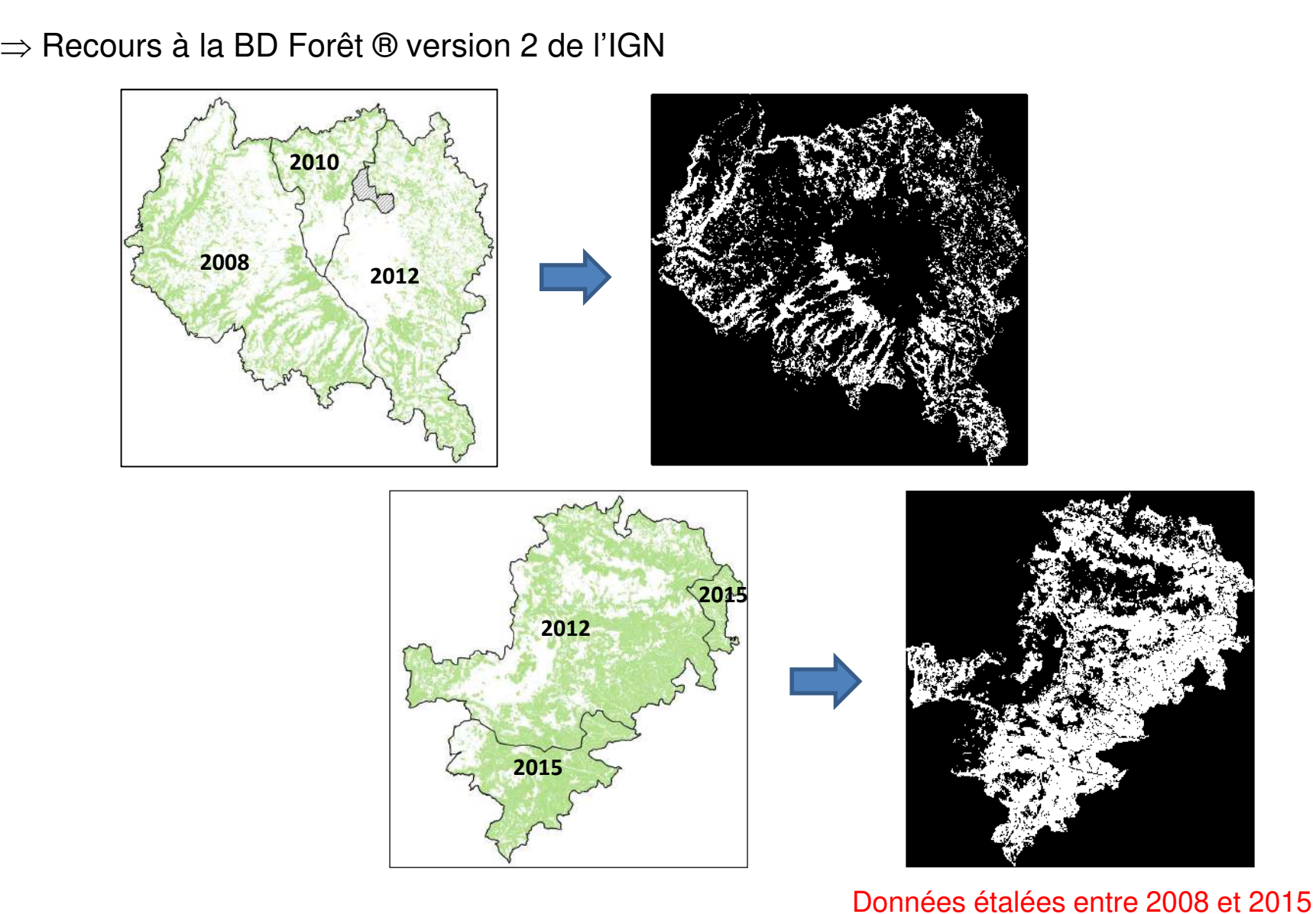

Journée de restitution du projet RSEOM – 13/09/2022 – Florac-Trois-Rivières

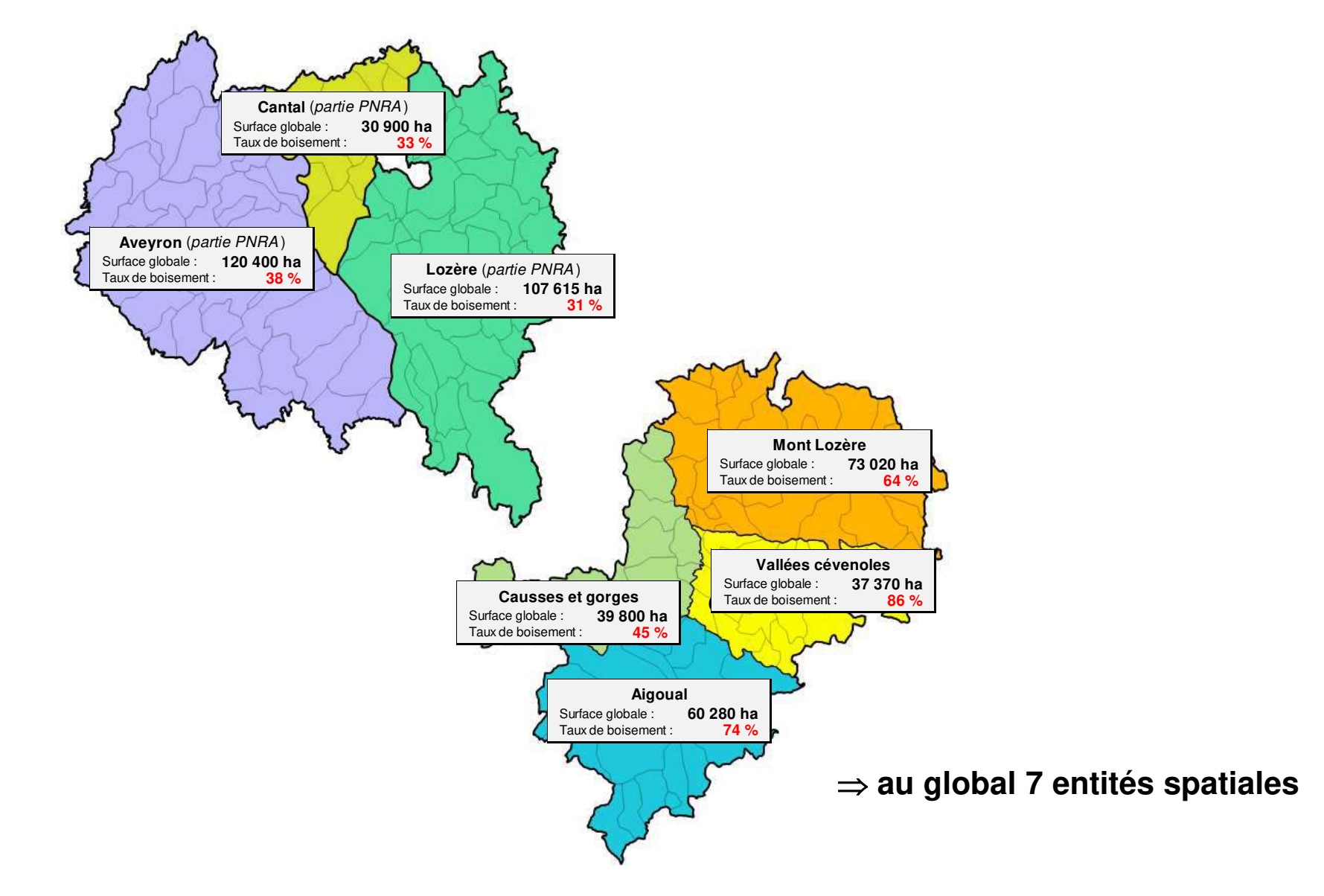

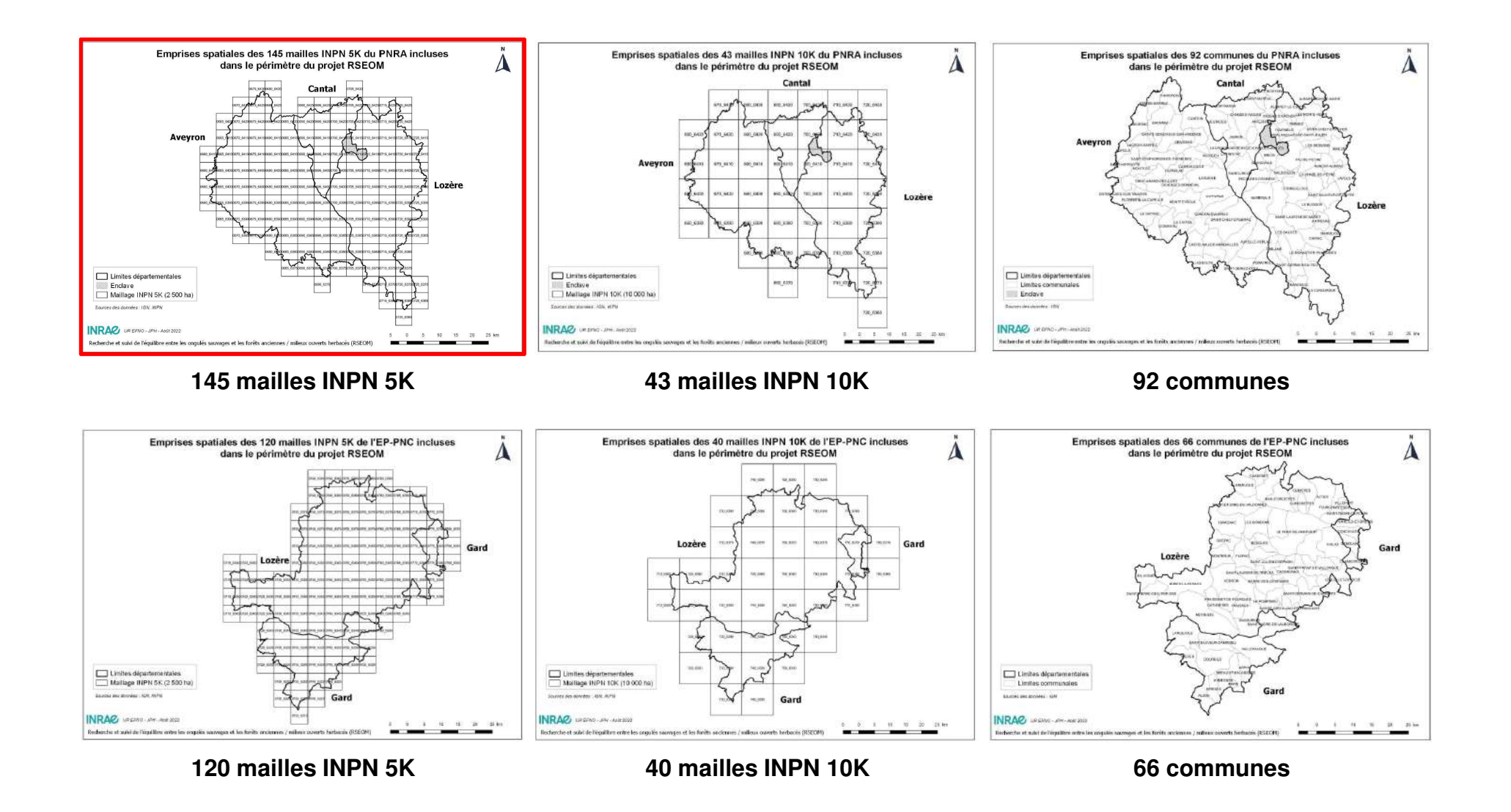

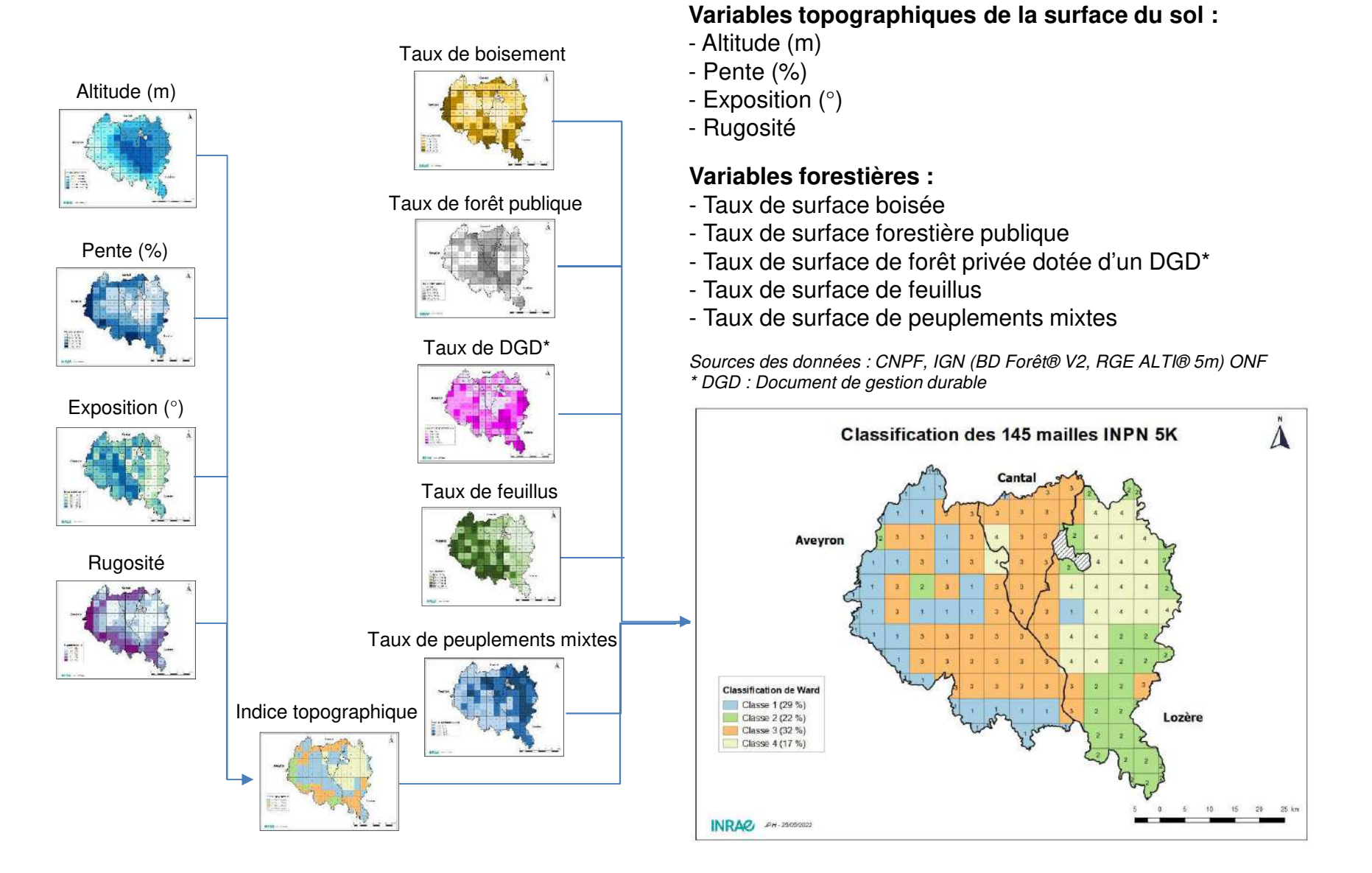

# **Classifications des d'unités d'analyse spatiale** (eg. des 145 mailles INPN 5K du PNRA)

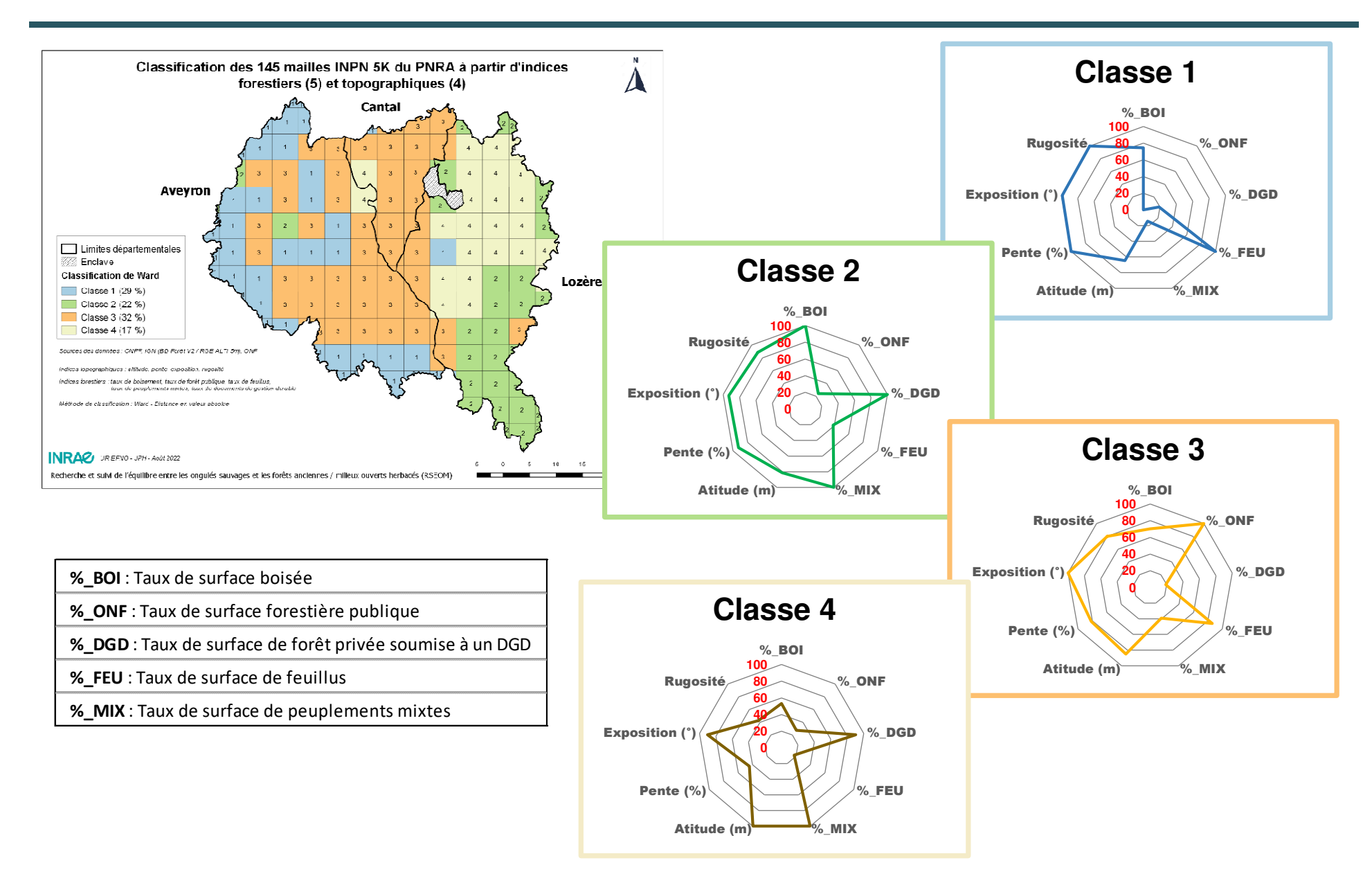

Journée de restitution du projet RSEOM – 13/09/2022 – Florac-Trois-Rivières

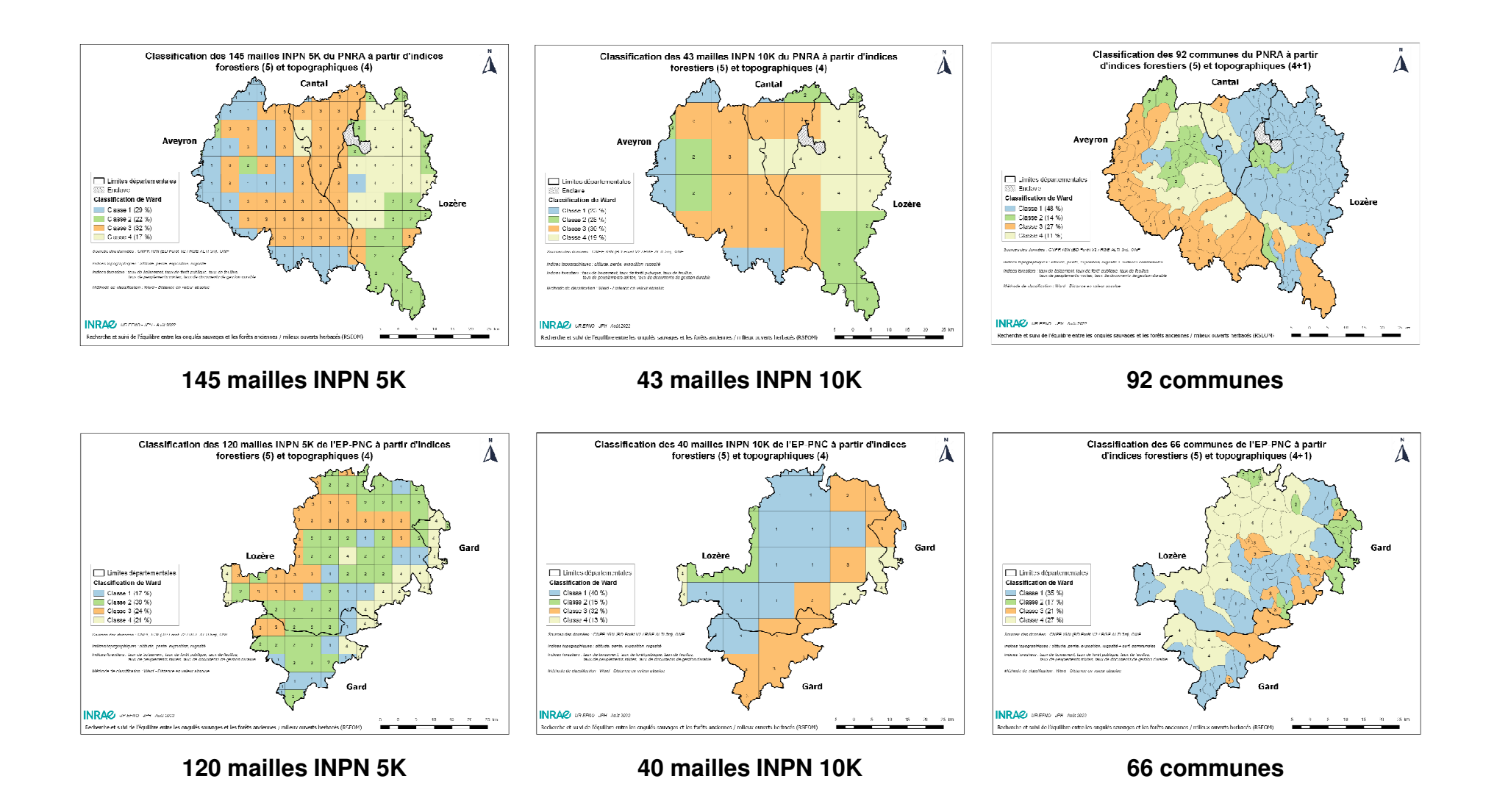

### **Deux indices spectraux retenus :**

- Le **NDVI** = indice de végétation par différence normalisée

Calculé à partir des bandes spectrales "Rouge" et "Proche Infra-Rouge" à la résolution de 10 m

- Le **NDII** = indice infra-rouge par différence normalisée

Calculé à partir des bandes spectrales "Proche Infra-Rouge" et "Moyen Infra-Rouge" à la résolution de 10 m

- $\Rightarrow$  Indices normalisés (plage de variation [-1 ; 1 ])
- $\Rightarrow$  Indices adaptés au suivi de l'activité chlorophyllienne de la végétation
- $\Rightarrow$  NDVI et NDII : 2 indices aux réponses complémentaires

Principe d'analyse pour une période "**x**" (année "**n**" - année "**n+1**") :

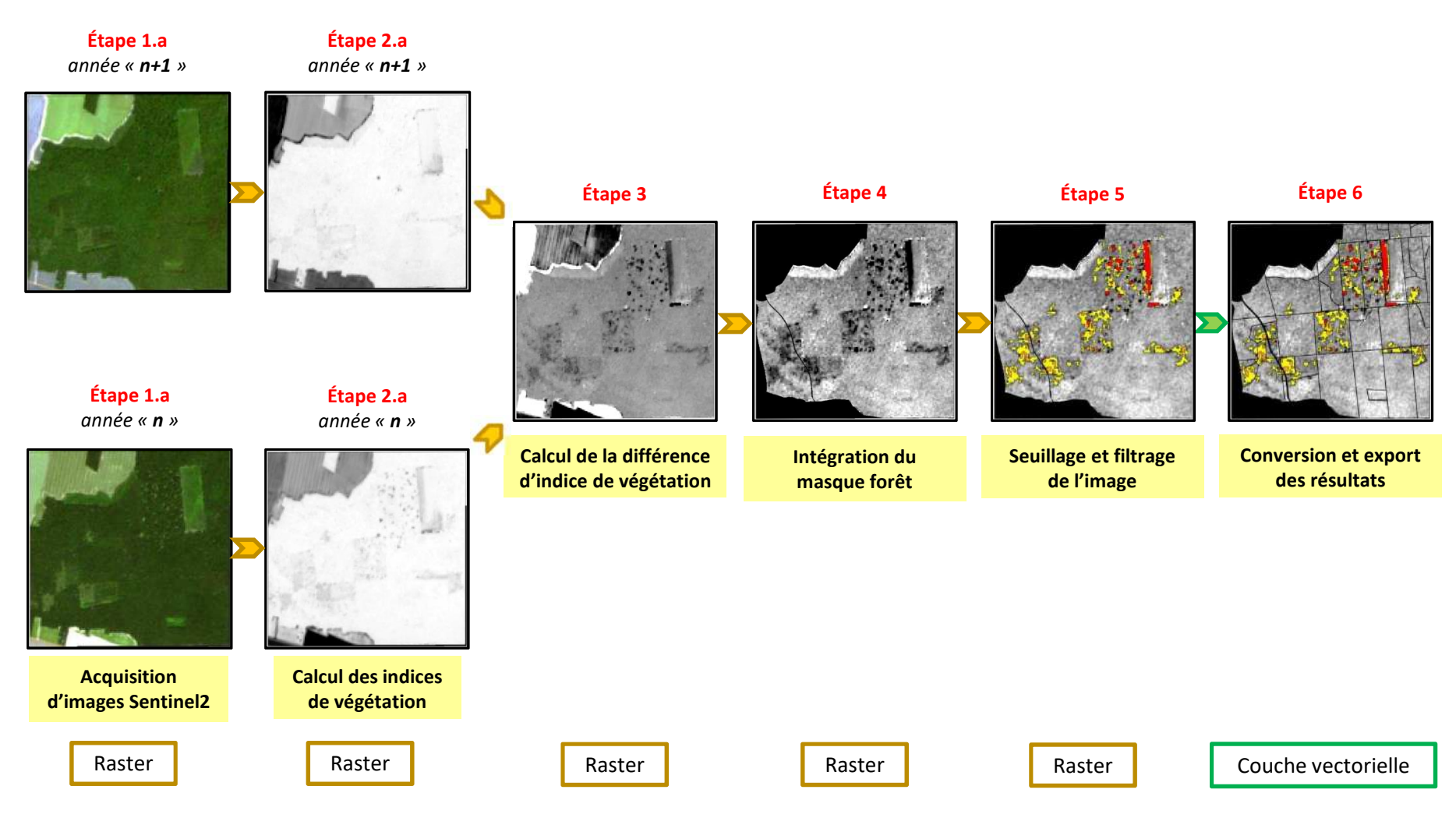

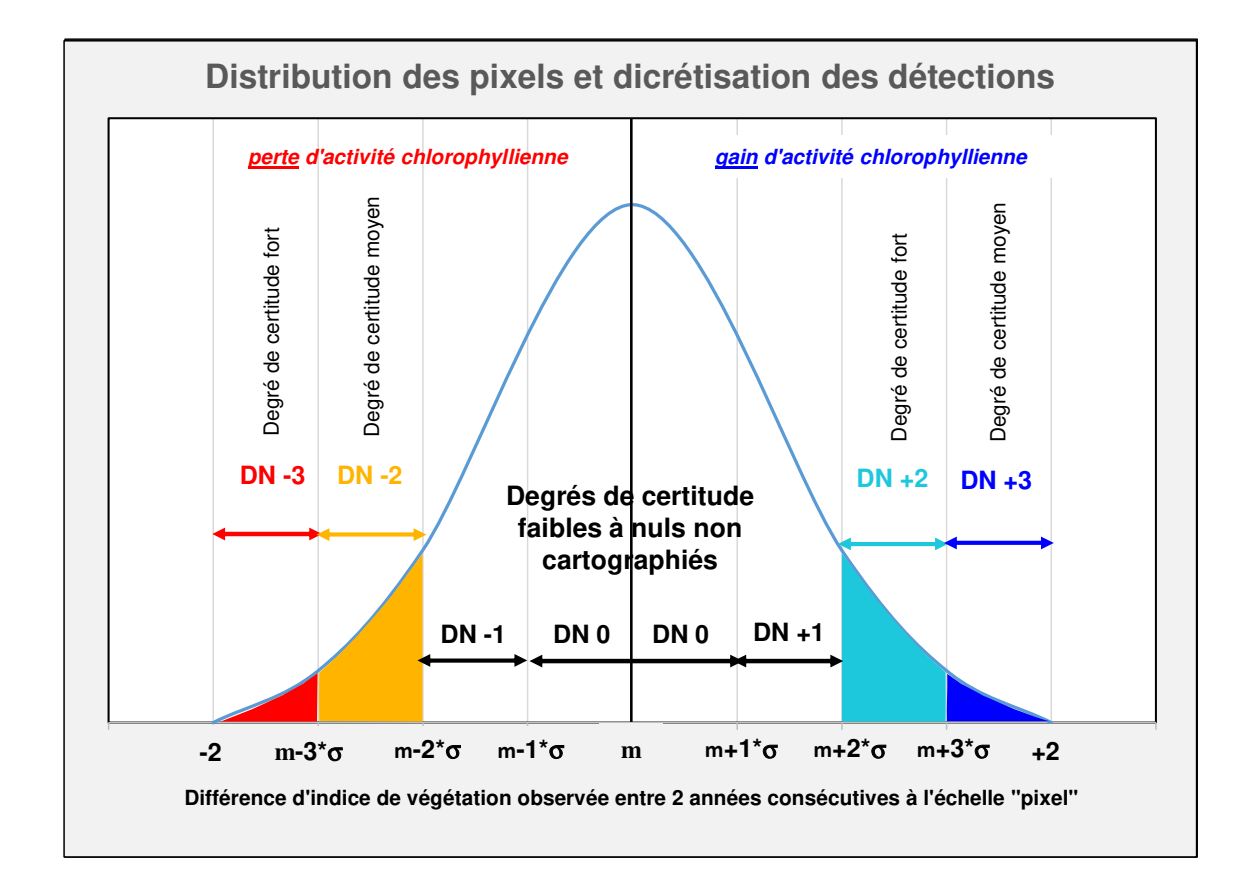

**DN** <sup>=</sup>**-3** : **-2** <sup>≤</sup> <sup>Δ</sup>Indice < (**m**-3\*σ) **Degré de certitude fort** : **-2**≤Indice < (**m**-3\*σ) **Degré de certitude fort DN** <sup>=</sup>**-2 : (m**-3\*σ) <sup>≤</sup> <sup>Δ</sup>**Indice < (m**-2\*σ) **Degré de certitude moyen : (m**-3\*σ) <sup>≤</sup> <sup>Δ</sup>**Indice < (m**<sup>σ</sup>) **Degré de certitude moyen DN** <sup>=</sup>**-1** : (**m**-2\*σ) <sup>≤</sup> <sup>Δ</sup>**Indice < (m**-1\*σ) Degré de certitude faible <sup>=</sup>**-1** : (**m**-2\*σ) <sup>≤</sup> <sup>Δ</sup>**Indice < (m**-1\*σ) Degré de certitude faible **DN** <sup>=</sup>**<sup>0</sup>** : (**m**-1\*σ) <sup>≤</sup> <sup>Δ</sup>**Indice <sup>≤</sup> (m**+1\*σ) Degré de certitude nul <sup>=</sup>**<sup>0</sup>** : (**m**-1\*σ) <sup>≤</sup> <sup>Δ</sup>**Indice≤ (m**+1\*σ) Degré de certitude nul **DNDN** = +**<sup>1</sup>** : (**m**+1\*σ) < Δ**Indice <sup>≤</sup> (m**+2\*σ) Degré de certitude faible <sup>=</sup>**<sup>0</sup>** : (**m**-1\*σ) <sup>Δ</sup>**Indice <sup>≤</sup> (m**+1\*σ) Degré de certitude nul**DN** = +**<sup>1</sup>** : (**m**+1\*σ) < Δ**Indice <sup>≤</sup> (m**+2\*σ) Degré de certitude faible **DN** = +**<sup>2</sup>** : (**m**+2\*σ) < Δ**Indice <sup>≤</sup> (m**+3\*σ) **Degré de certitude moyen** = +**<sup>2</sup>** : (**m**+2\*σ) < Δ**Indice <sup>≤</sup> (m**+3\*σ) **Degré de certitude moyen DN** = +**<sup>3</sup>** : (**m**+3\*σ) < Δ**Indice <sup>≤</sup> +2 Degré de certitude fort** = +**<sup>3</sup>** : (**m**+3\*σ) < Δ**Indice <sup>≤</sup> +2 Degré de certitude fort DNDNDNDNDNDNSeuillage en 7 classes :**

# **Sélection et acquisition des images Sentinel-2**

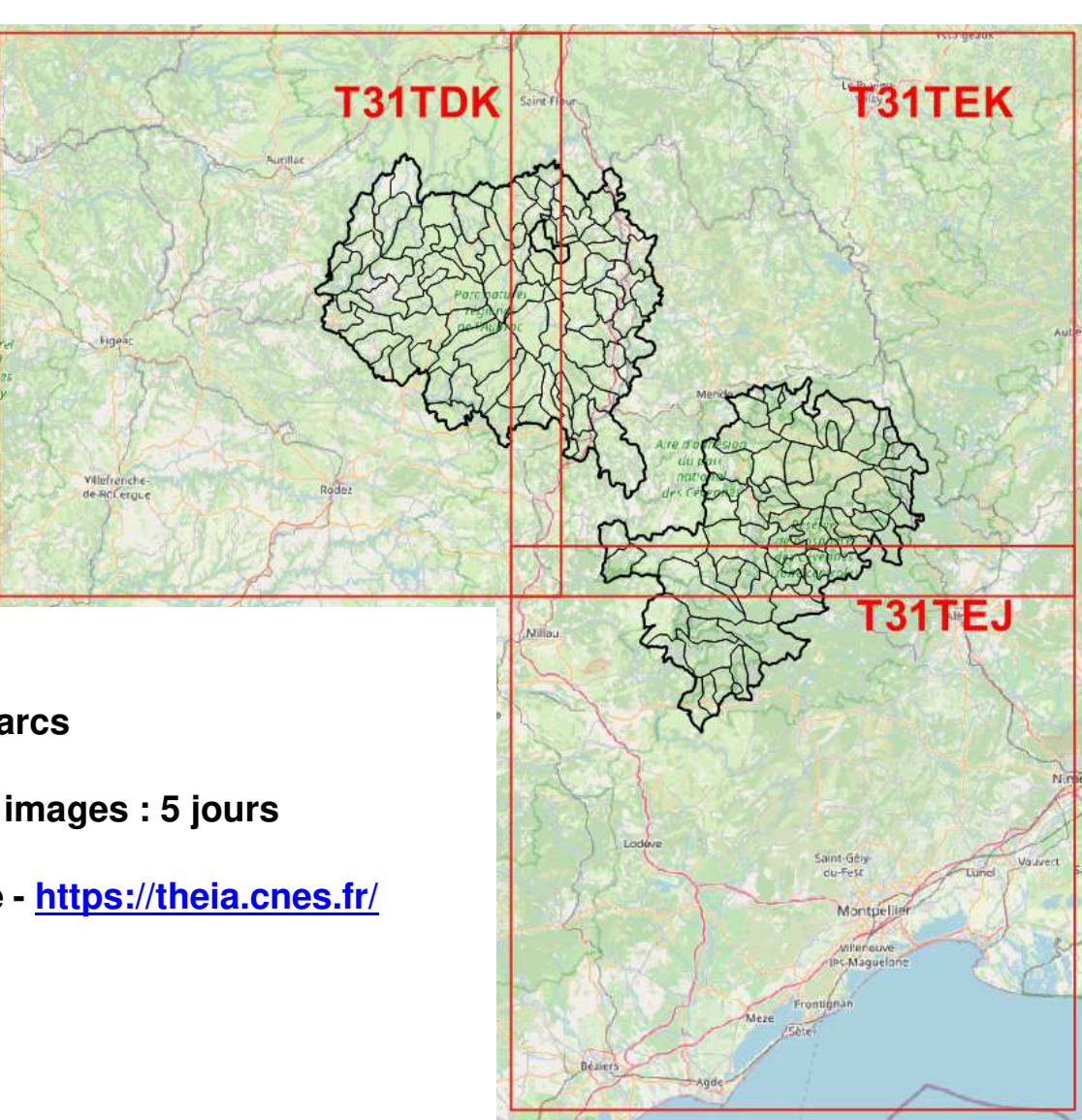

**3 tuiles pour couvrir l'emprise des 2 parcs**

**Fréquence théorique d'acquisition des images : 5 jours**

**Plateforme de téléchargement Muscate - https://theia.cnes.fr/**

# **Sélection et dates d'acquisition des images Sentinel-2**

### **5 périodes étudiées :**

- **P1** : 2017-2018
- **P2** : 2018-2019
- **P3** : 2019-2020
- **P4** : 2020-2021
- **P5** : 2021-2022

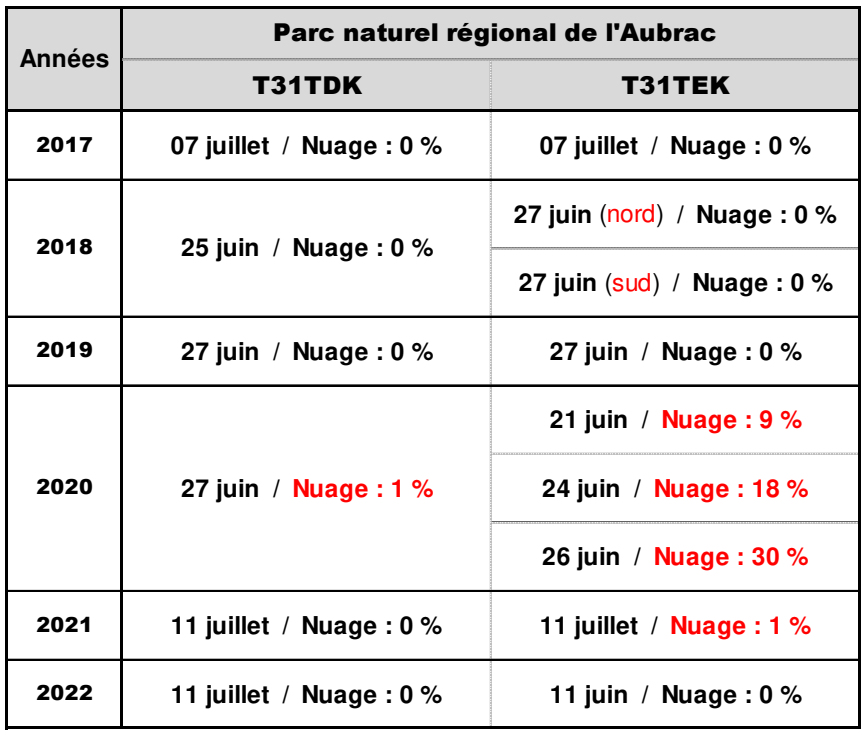

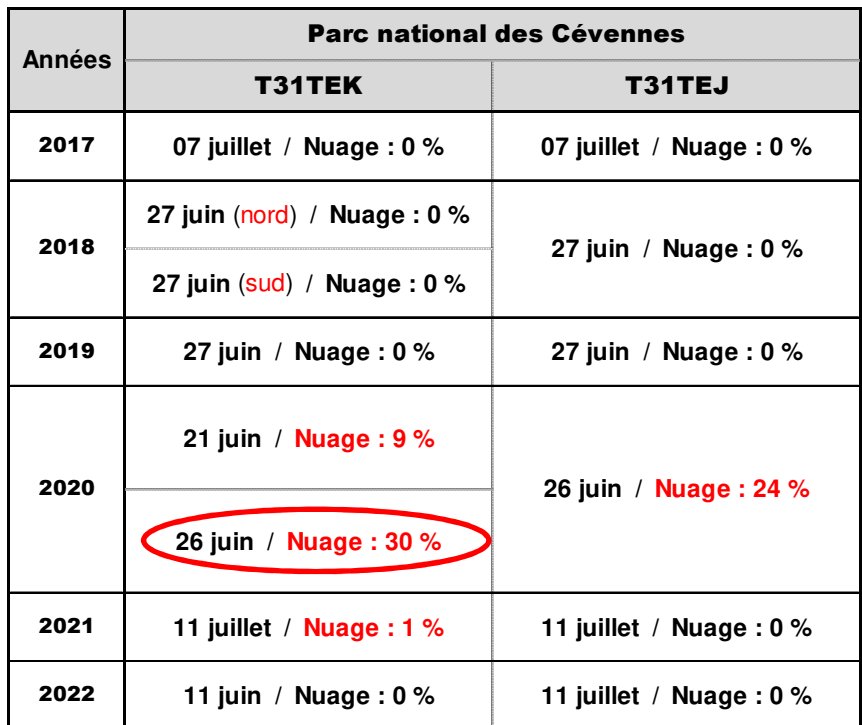

### PNRA : **15 images analysées**

### EP PNC : **14 images analysées**

Dates comprises entre le **11 juin** et le **11 juillet**

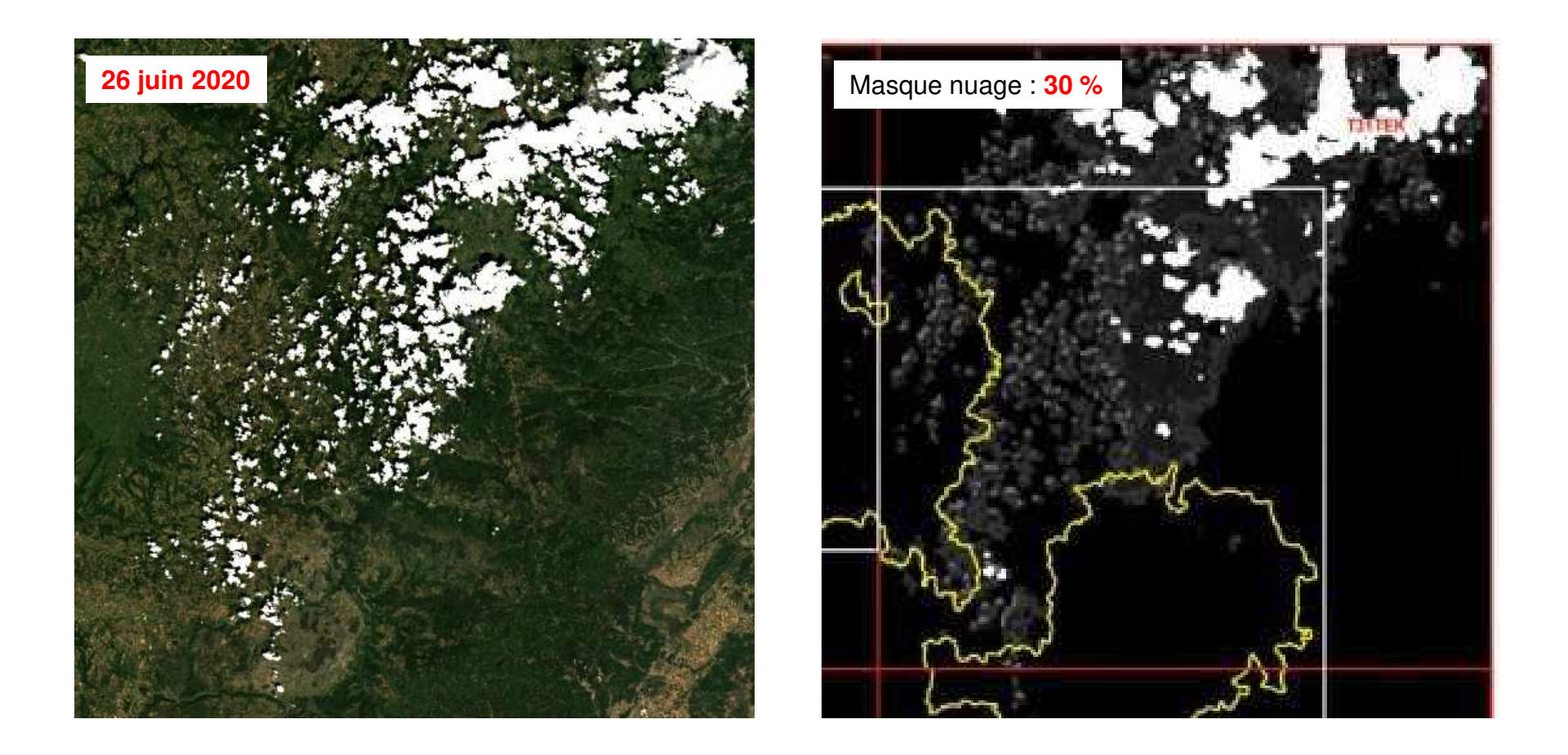

 $\Rightarrow$  La photographie reste exploitable sur l'emprise spatiale de l'EP-PNC

Journée de restitution du projet RSEOM – 13/09/2022 – Florac-Trois-Rivières

Assurer une vérification pertinente des détections satellitaires ; l'historique desinterventions sylvicoles doit être connu avec précision

 $\Rightarrow$  Sélection de territoires "pilotes" en accord avec leurs gestionnaires<br>(sélection sur la base des détections réalisées entre 2017 et 2020) (sélection sur la base des détections réalisées entre 2017 et 2020)

Acquérir en amont des vérifications, les éléments d'informations pour caractériserchacune des interventions sylvicoles réalisées sur les territoires "pilotes"

Mettre en œuvre un contrôle des détections sur les territoires pilotes (visites deterrain et photo-interprétation d'images spot 6/7)

 $\Rightarrow$  Planification et encadrement de 2 stagiaires en 2021 :<br>
EP PNG : Julie BRACONNUED DE QUIVERA (AsraBat **EP PNC** : Julie BRACONNIER DE OLIVERA / AgroParisTech Nancy - FIF **PNRA** : Noémie GONTARD / Master <sup>2</sup> - BEEGE - UGA

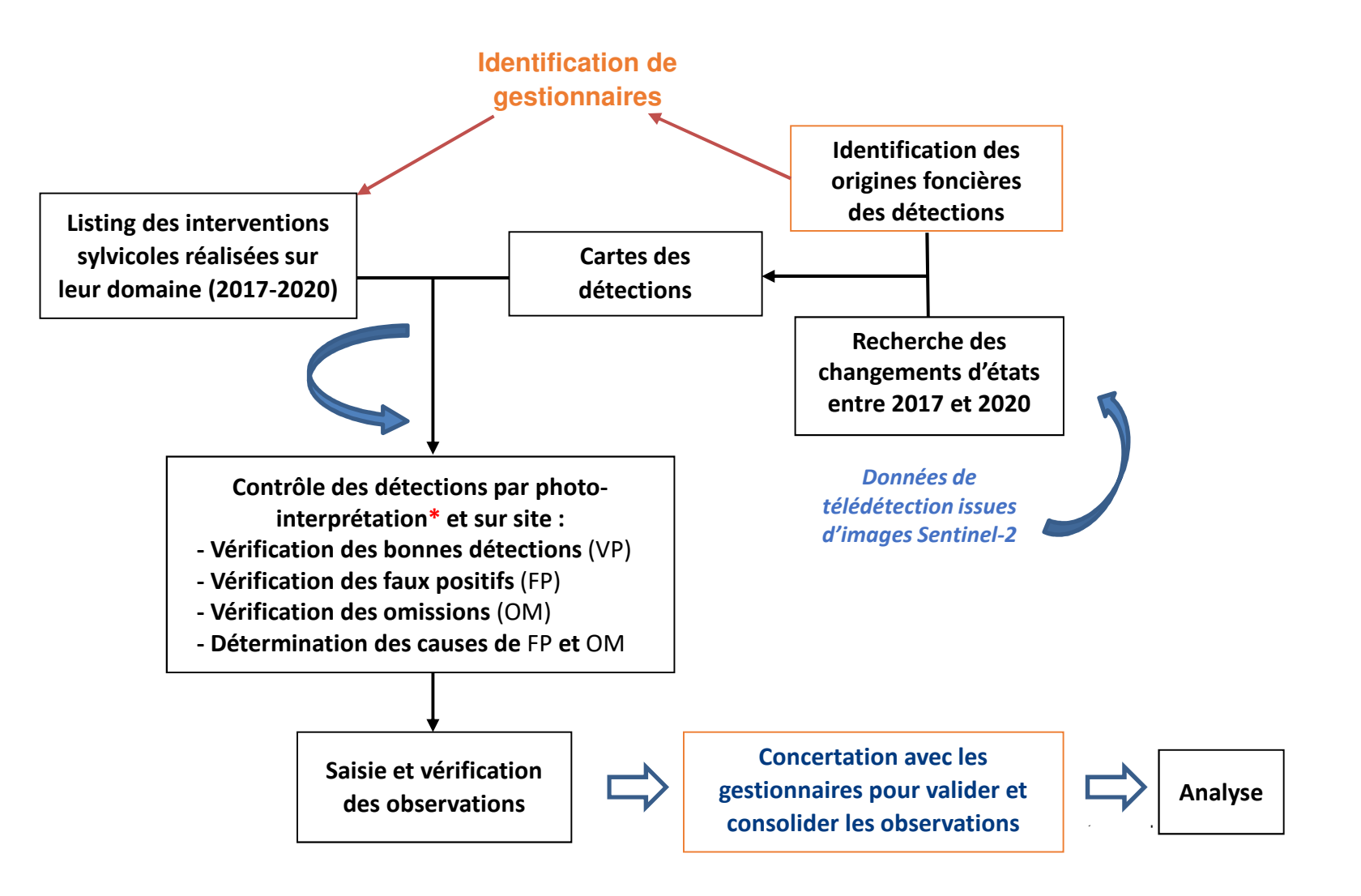

**Quatre types de situation <sup>à</sup> contrôler :**

- Les interventions sylvicoles bien détectées (vrai positif : **VP**)
- Les mauvaises détections (faux positif : **FP**)
- Les interventions sylvicoles non détectées (faux négatif : **FN**)
- Les absences d'interventions sylvicoles confirmées (vrai négatif : **VN**)

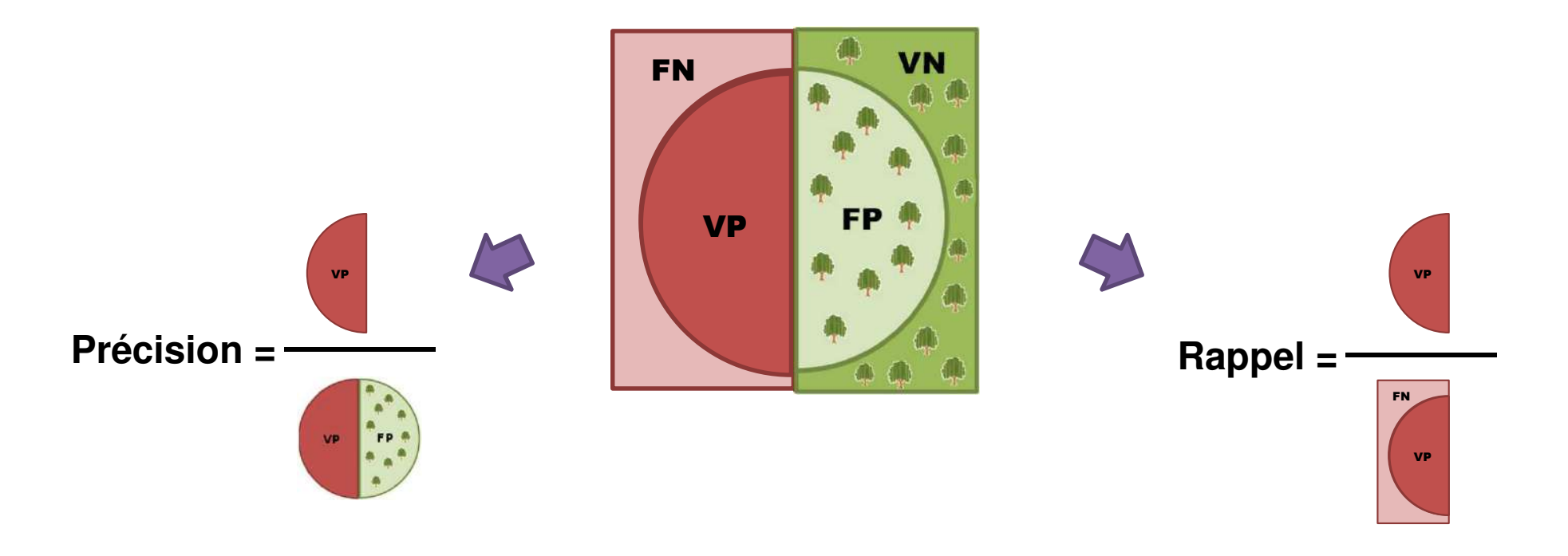

# **La démarche dans le Parc national des Cévennes**

• Stage de Julie BRACONNIER-DE OLIVEIRA (formation des ingénieurs forestiers –AgroParisTech) – mars/août 2021

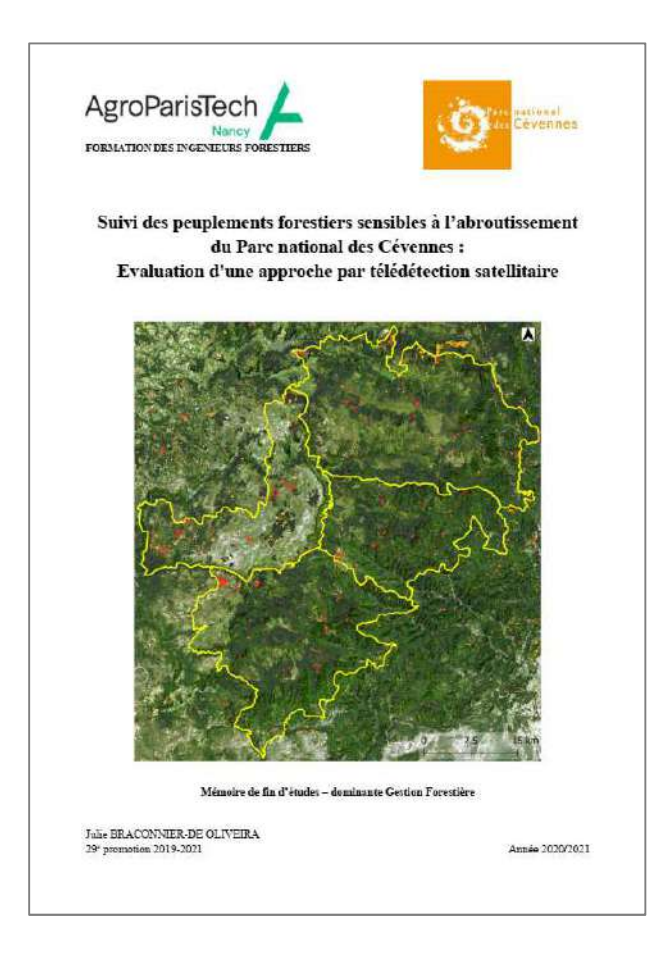

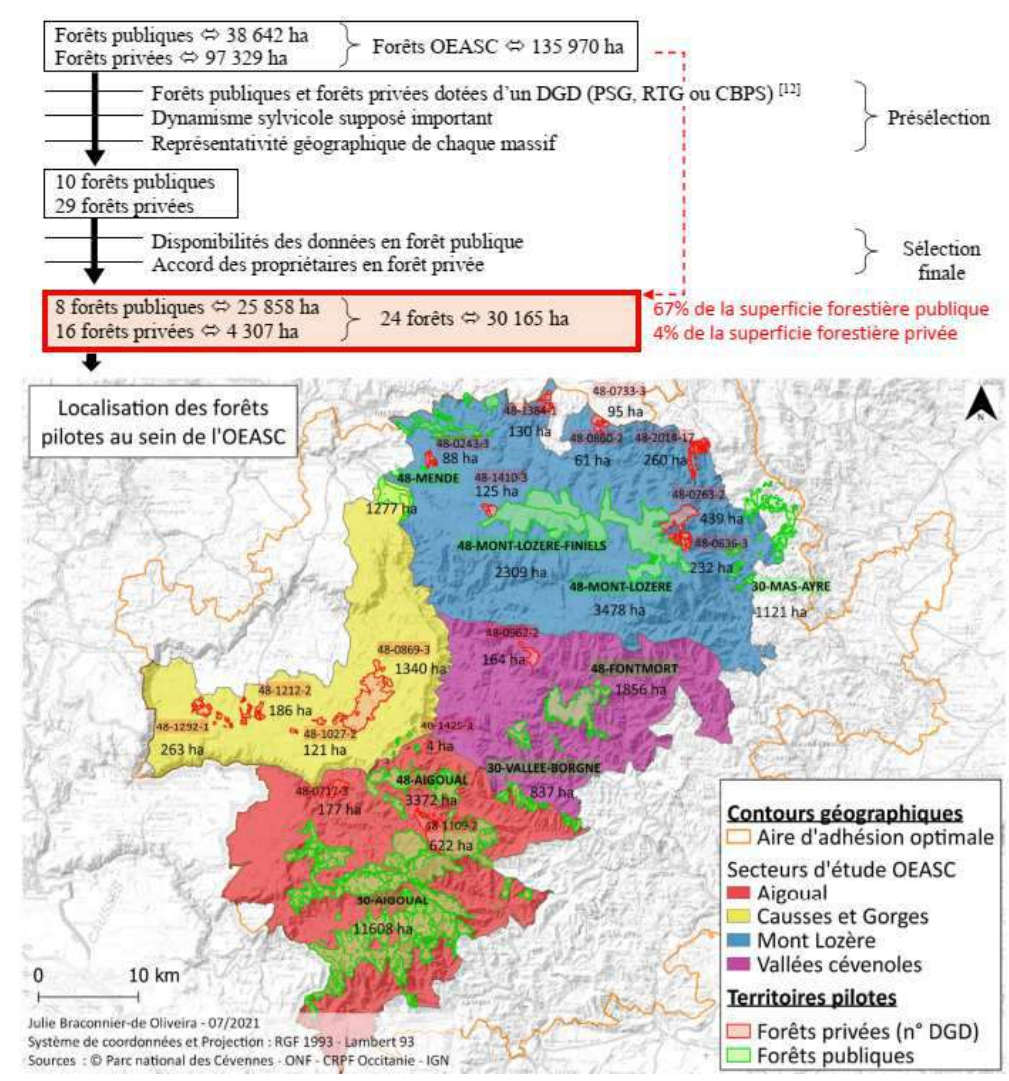

Journée de restitution du projet RSEOM – 13/09/2022 – Florac-Trois-Rivières

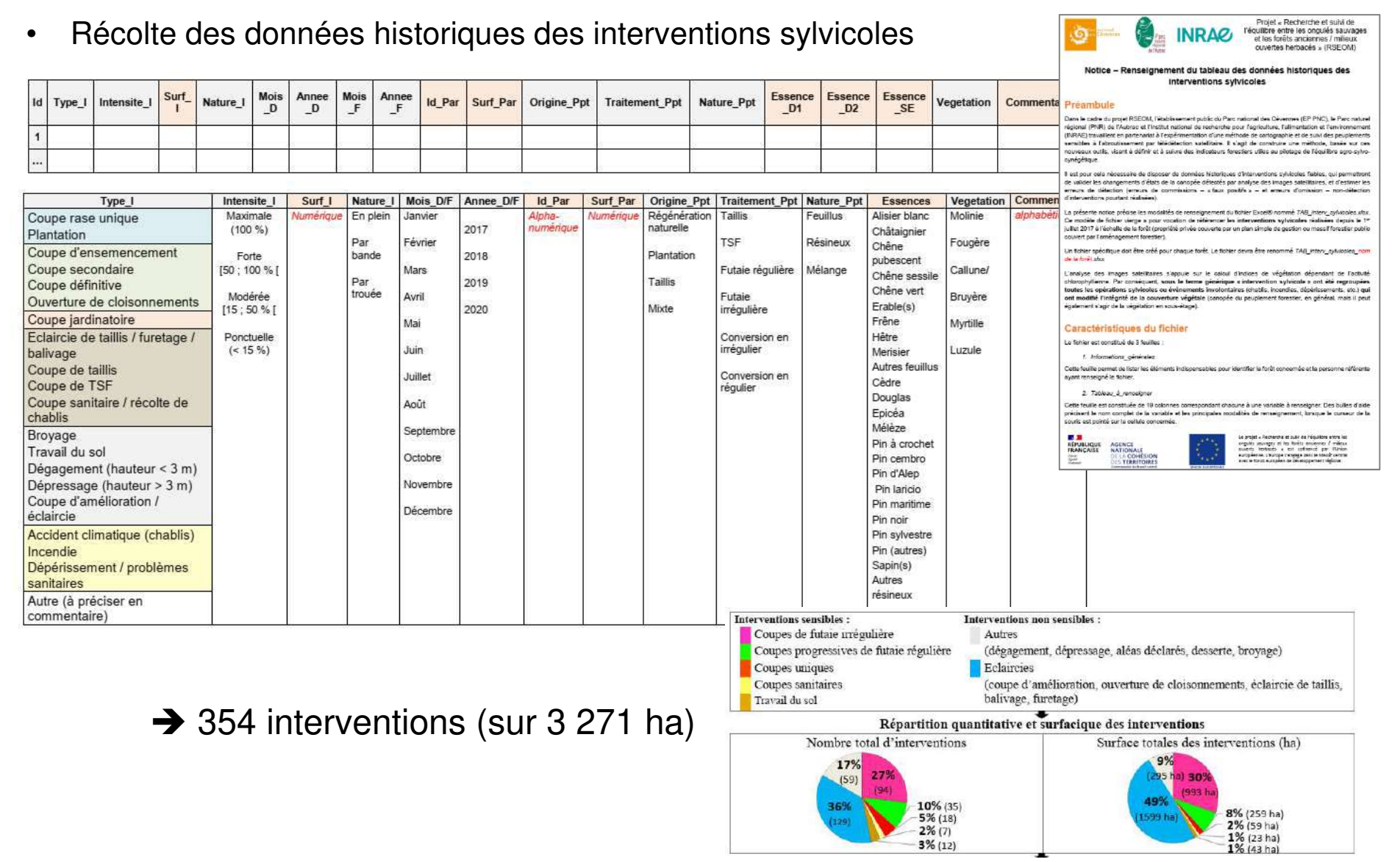

•Spatialisation et « croisement » avec les détections satellitaires

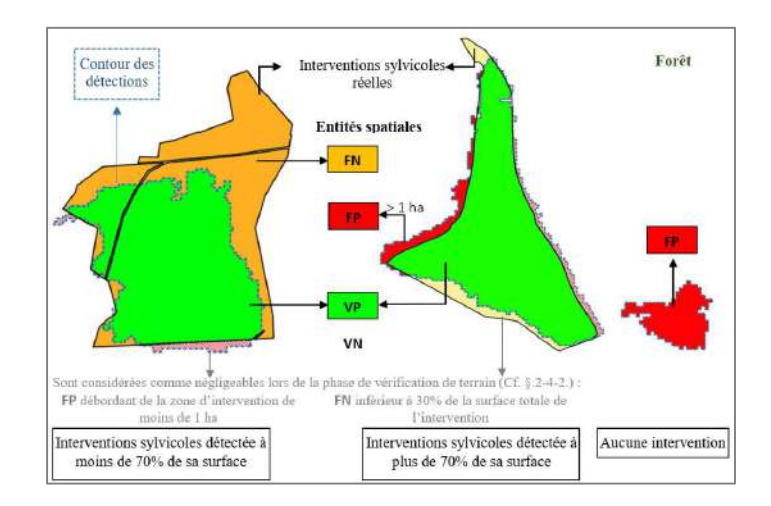

 $\bullet$ Consolidation par photo-interprétation (+ classification en 4 « degrés d'ouverture »)

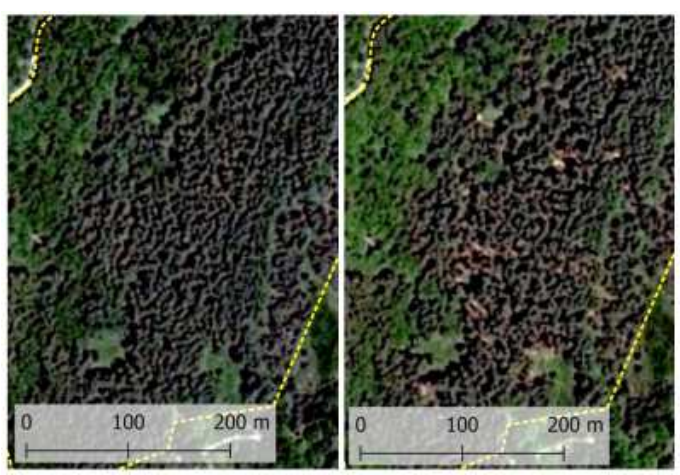

Journée de restitution du projet RSEOM – 13/09/2022 – Florac-Trois-Rivières

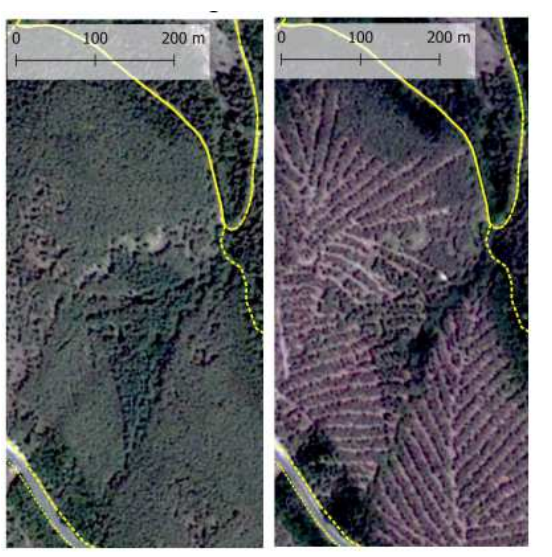

# **La démarche dans le Parc national des Cévennes**

### Forêt de Fretma

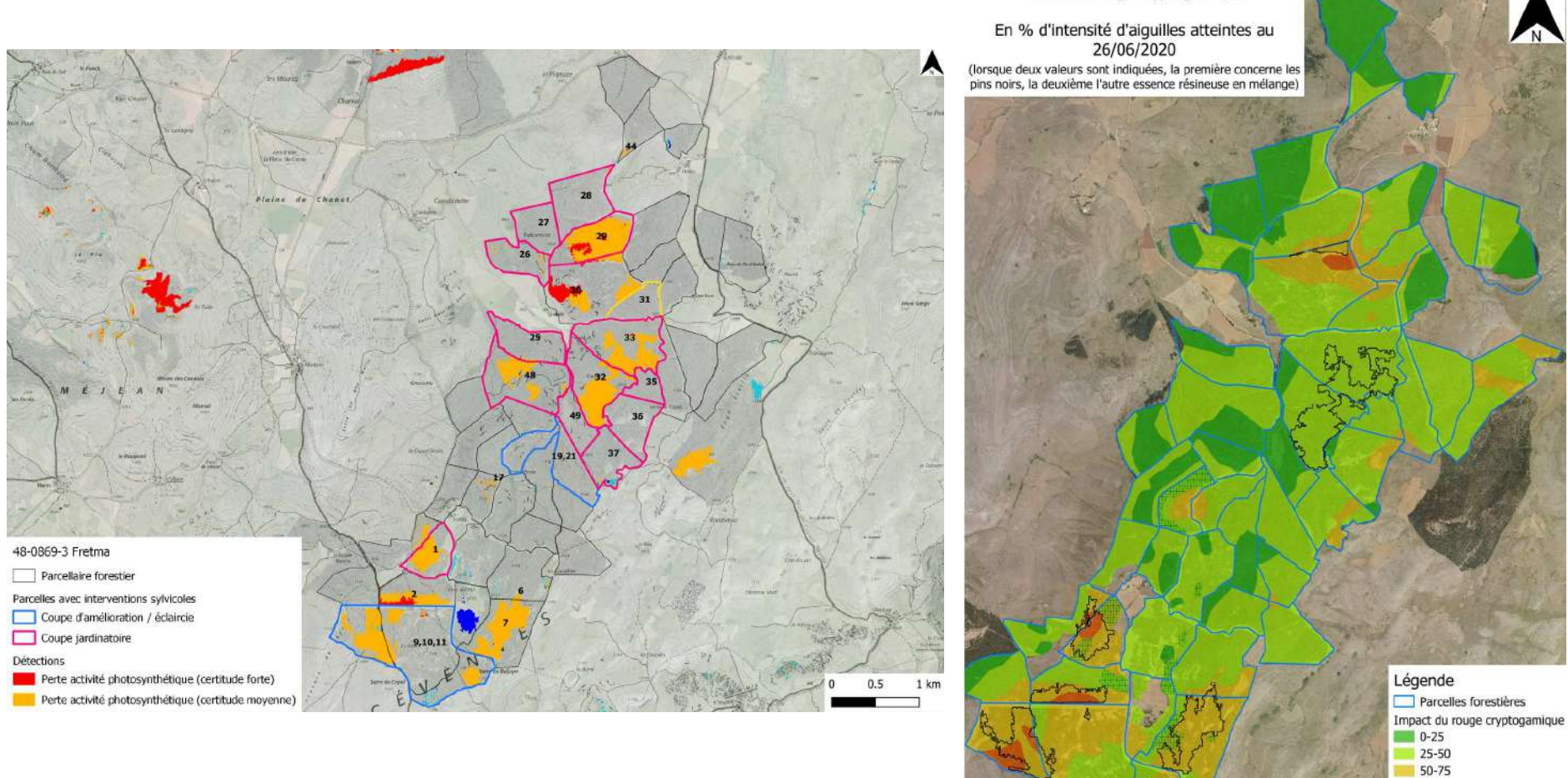

Effets du rouge cryptogamique

 $75 - 100$ 

1:25 000

 $25-50/0.25$  $50-75/0-25$ 

500 1 000 1 500 m

# **La démarche dans le Parc national des Cévennes**

 $\bullet$ Vérifications de terrain (systématiques pour les FP, FN et détections « partielles »)

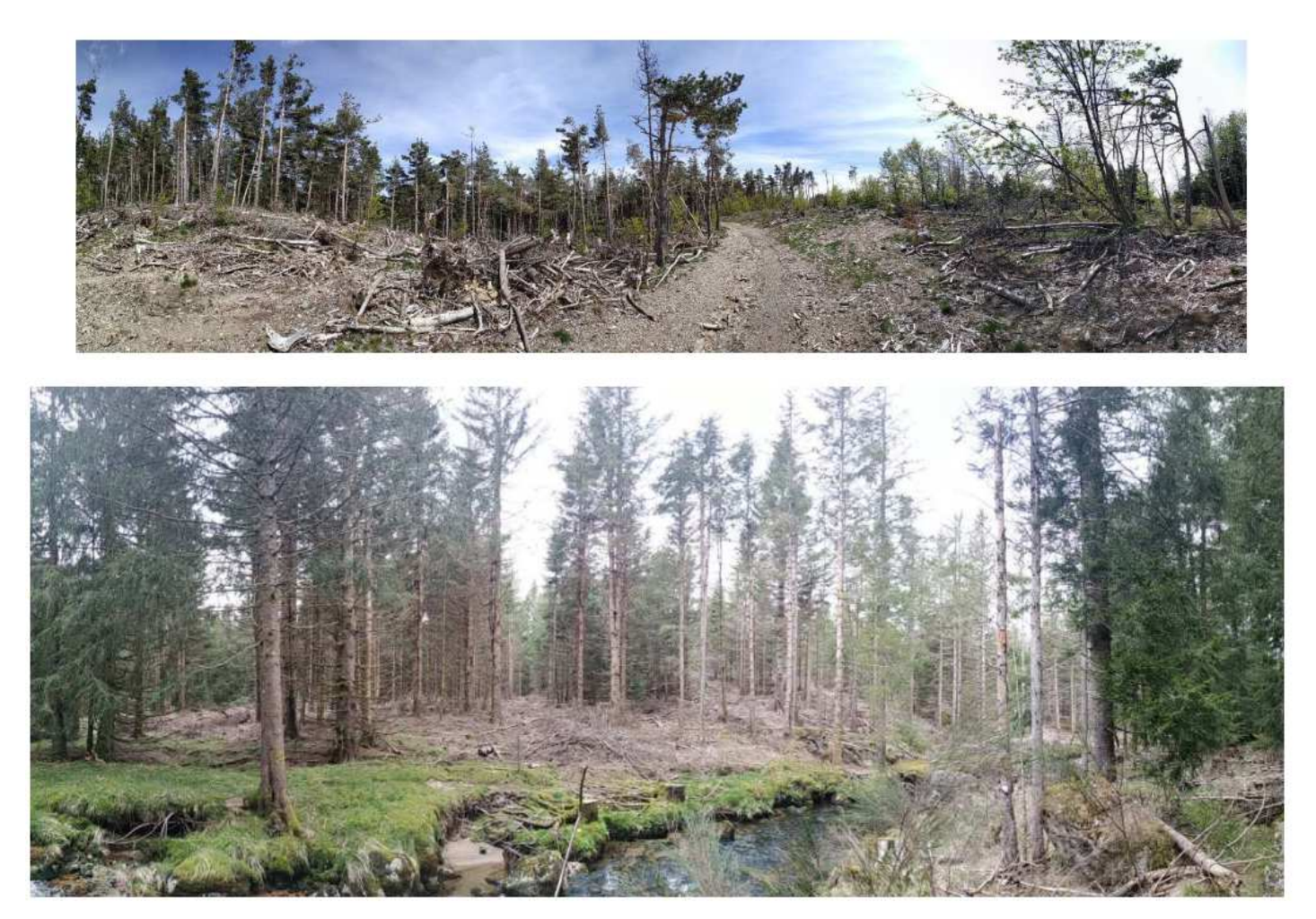

•Quelques résultats

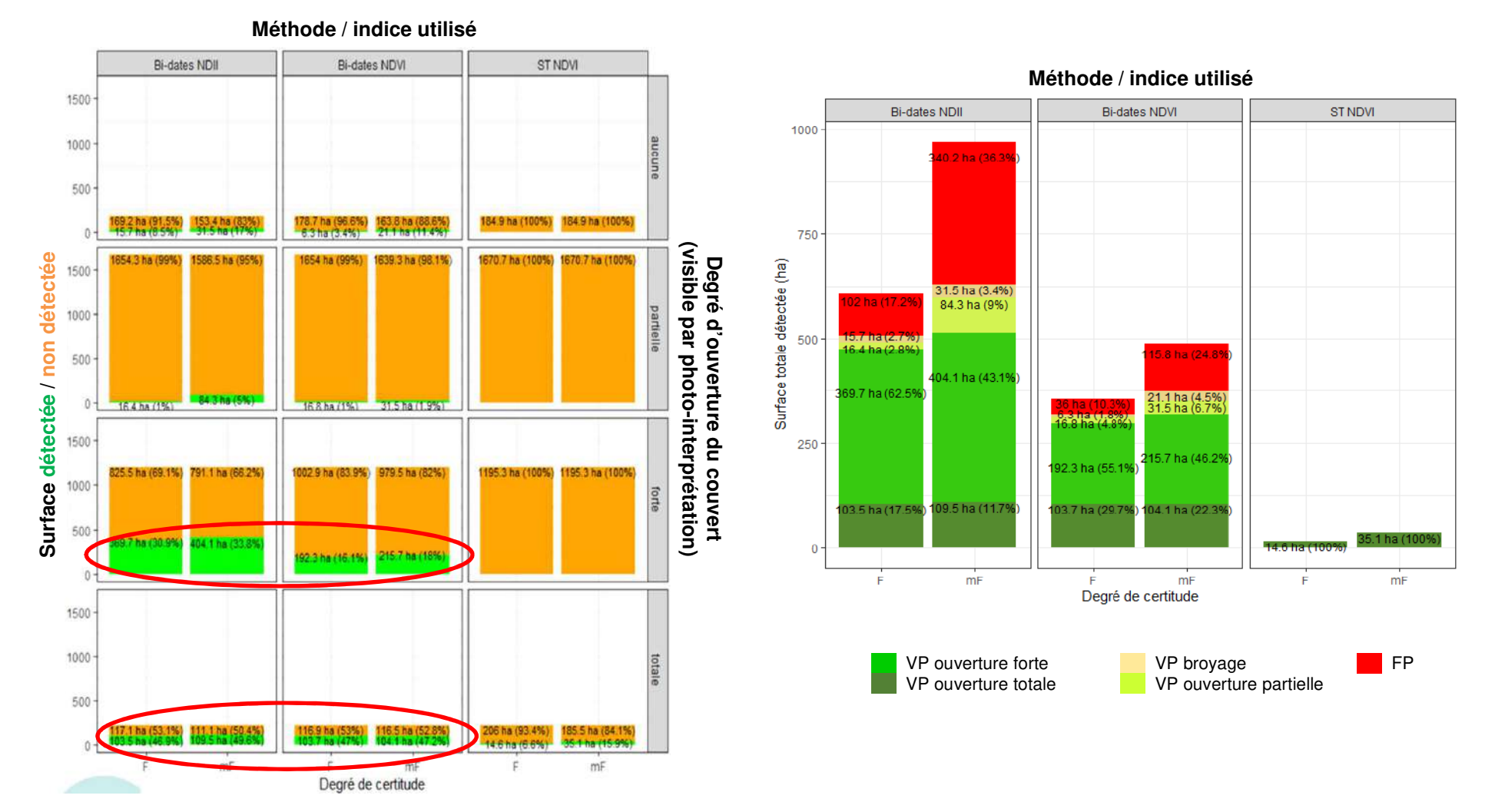

## En résumé :

- Travail et investissement importants
- • De nombreuses difficultés : diversité des forêts cévenoles (et des sylvicultures), nombreux facteurs pouvant être à l'origine d'une perte d'activité chlorophyllienne, distinction des différents types de coupe, etc.
- Résultats « sensiblement décevants »…
- $\bullet$ … mais qui restent intéressants !
- $\bullet$ … et une approche qui reste prometteuse…

Identification des forêts pilotes

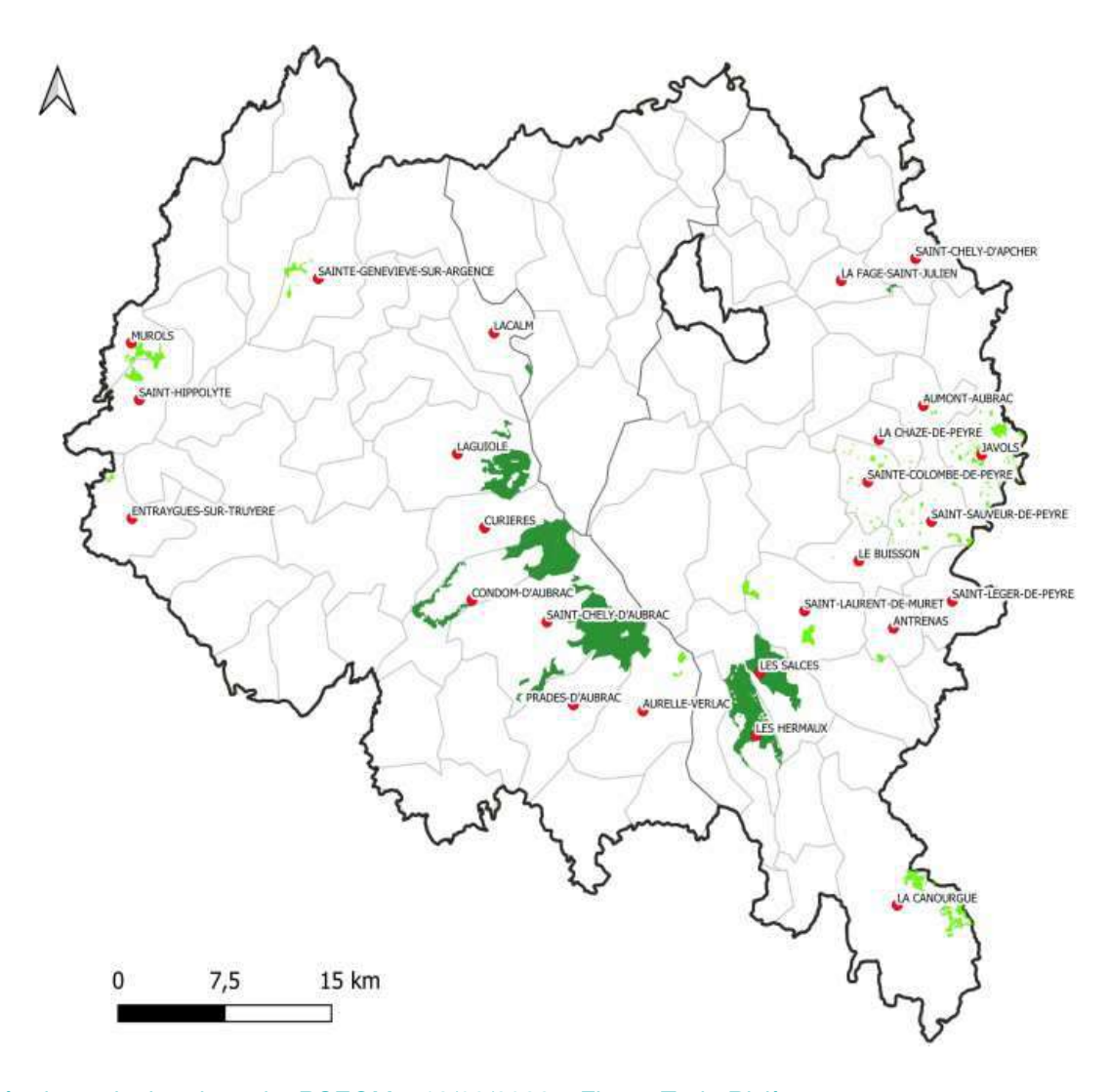

### Périmètres des forêts pilotes :

Forêts publiques Forêts privées

#### Caractérisation des forêts pilotes :

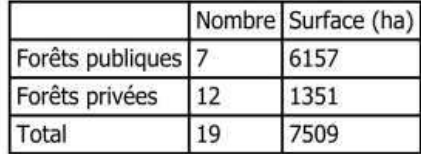

#### Limites administratives:

Périmètre PNRA

Départements

Communes

Réalisation : Noémie GONTARD

### Sollicitation des propriétaires et gestionnaires

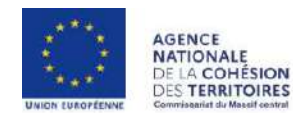

#### Notice - Renseignement du tableau des données historiques des interventions sylvicoles

#### 1. Préambule

Dans le cadre du projet RSEOM, l'établissement public du Parc national des Cévennes (EP PNC), le Parc naturel régional (PNR) de l'Aubrac et l'Institut national de recherche pour l'agriculture, l'alimentation et l'environnement (INRAE) travaillent en partenariat à l'expérimentation d'une méthode de cartographie et de suivi des peuplements sensibles à l'abroutissement par télédétection satellitaire. Il s'agit de construire une méthode, basée sur ces nouveaux outils, visant à définir et à suivre des indicateurs forestiers utiles au pilotage de l'équilibre agro-sylvo-cynégétique.

Il est pour cela nécessaire de disposer de données historiques d'interventions sylvicoles fiables, qui permettront de valider les changements d'états de la canopée détectés par analyse des images satellitaires, et de détecter les erreurs de détection (erreurs de commissions - « faux positifs » - et erreurs d'omission non-détection d'interventions pourtant réalisées).

# **Bonne participation des acteurs du territoire !**

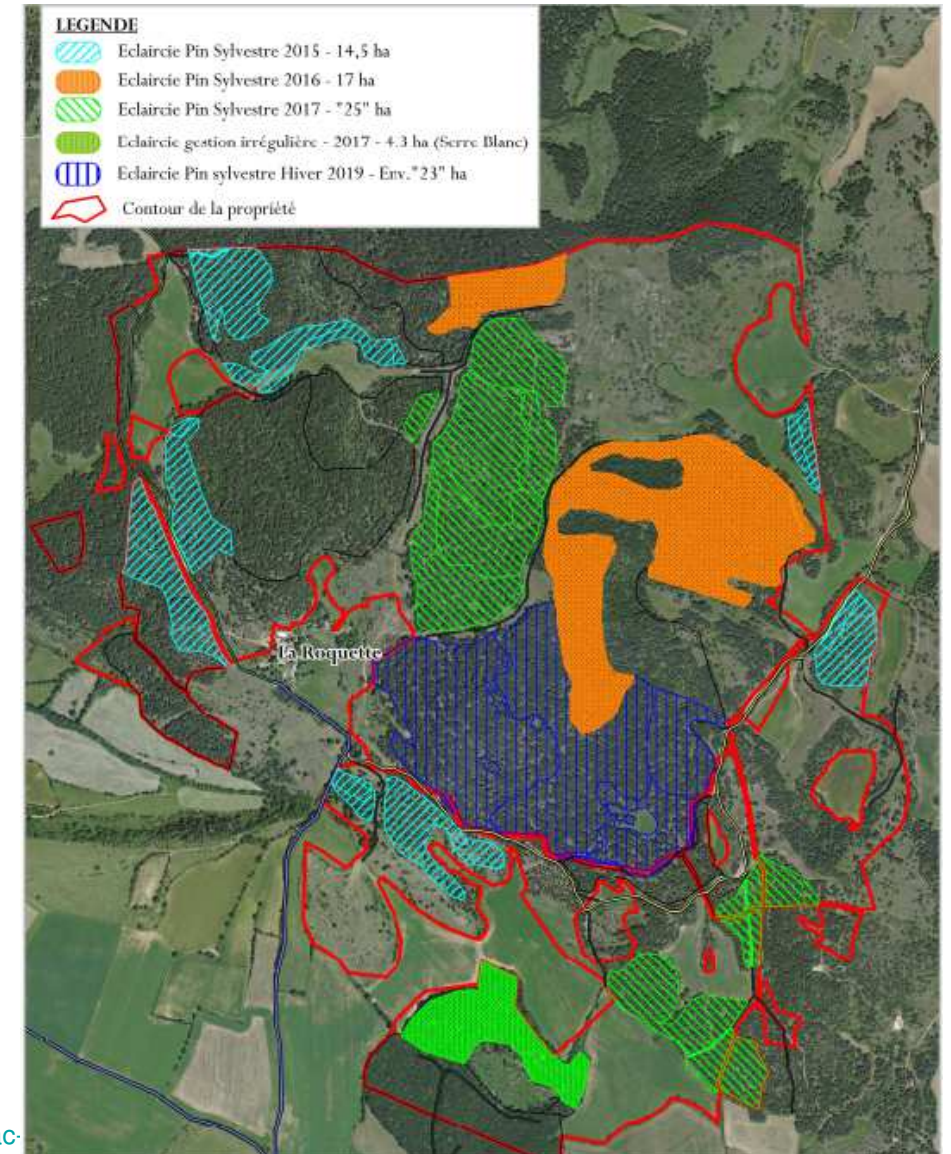

32

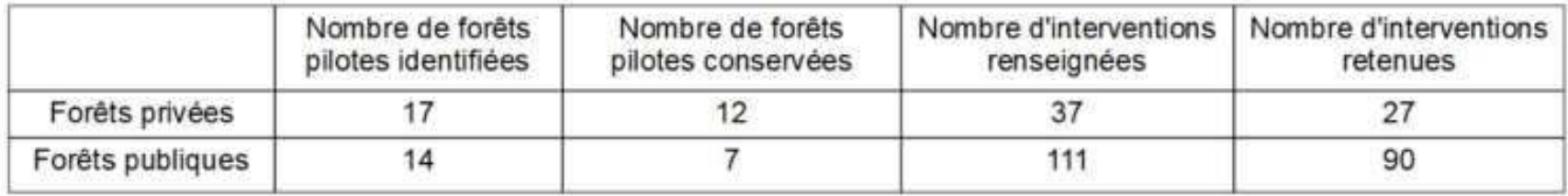

117 interventions répertoriées entre 2017 et 2020 → 16% de la surface des forêts pilotes

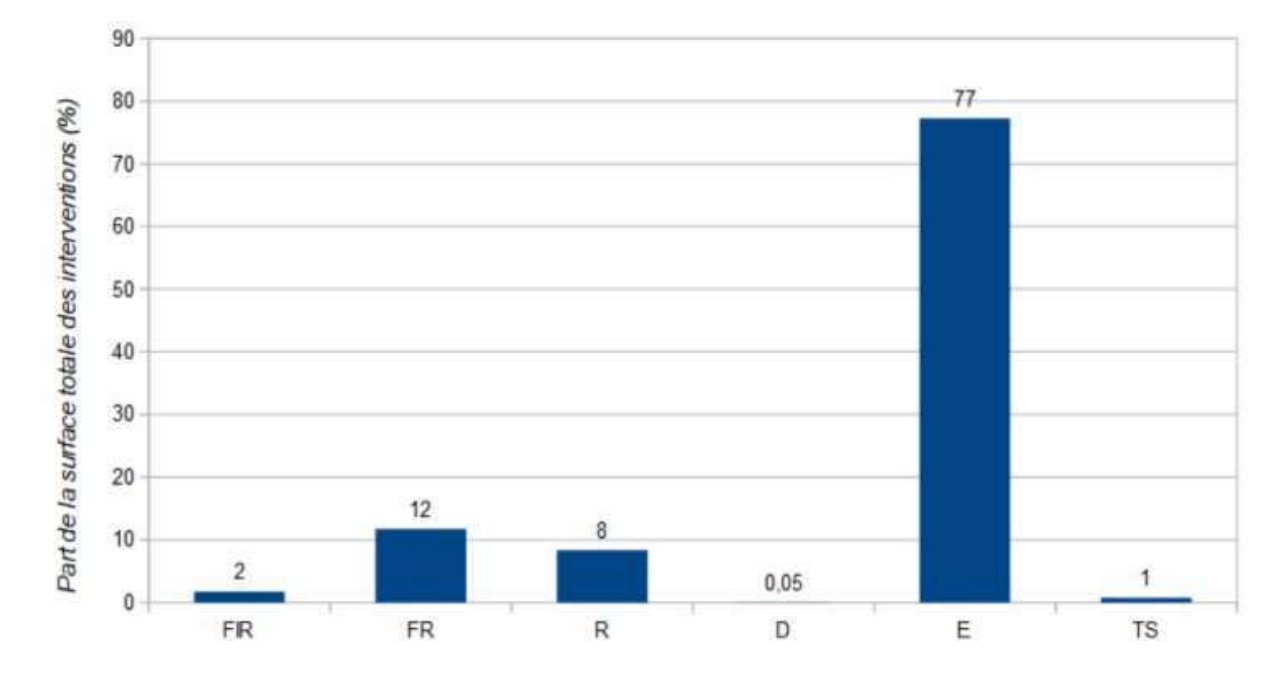

# **La démarche dans le PNR de l'Aubrac**

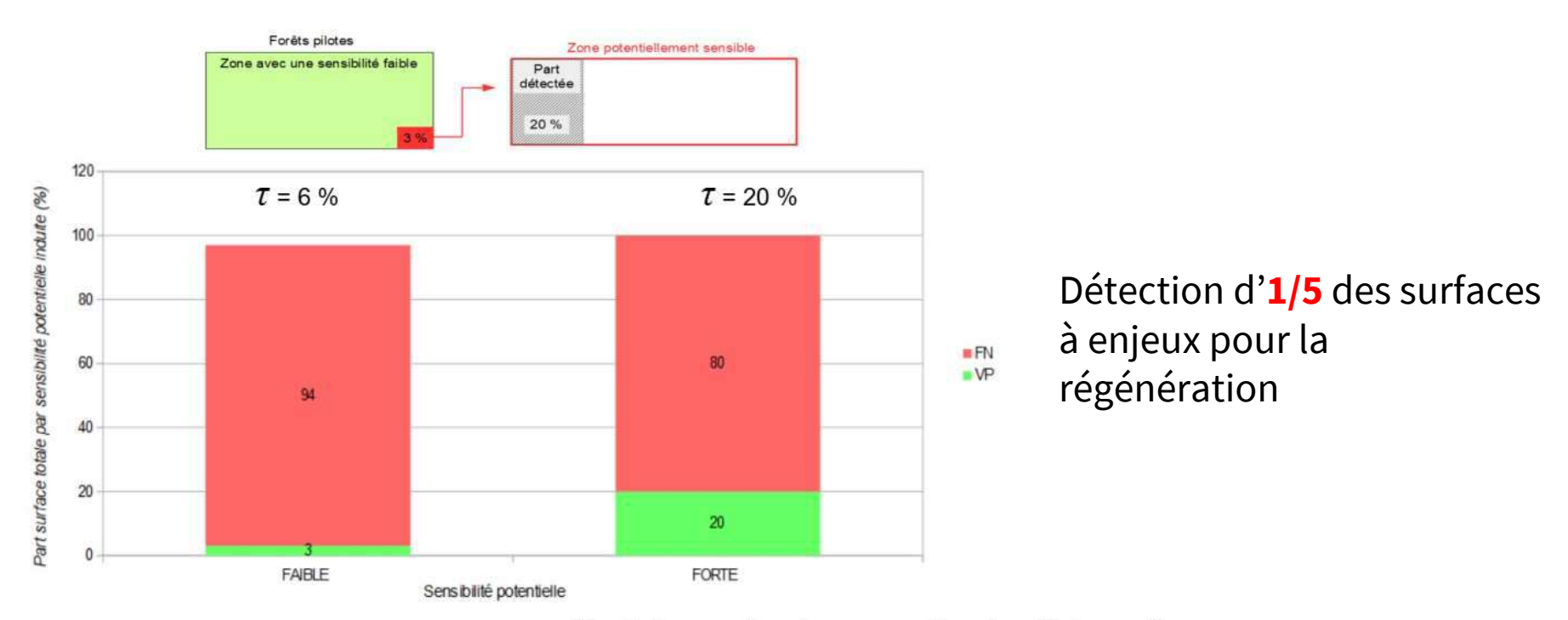

Résultats pour l'analyse par catégories d'interventions :

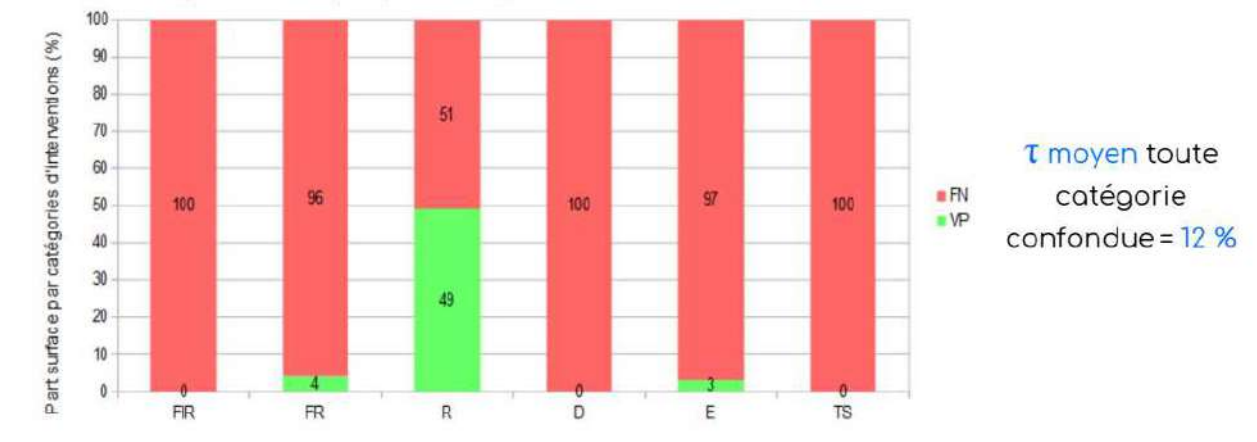

Journée de restitution du projet RSEOM – 13/09/2022 – Florac-Trois-Rivières

**Premier type de cartographie :** 

**Représentation spatiale des polygones de détection** par indice de végétation (NDVI et NDII) et par période (P1 à P5)

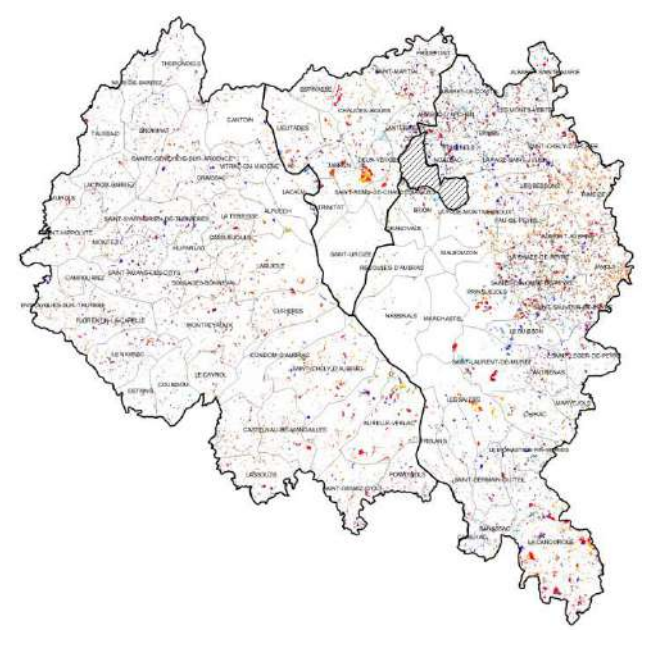

**Changement d'état (4 classes)**

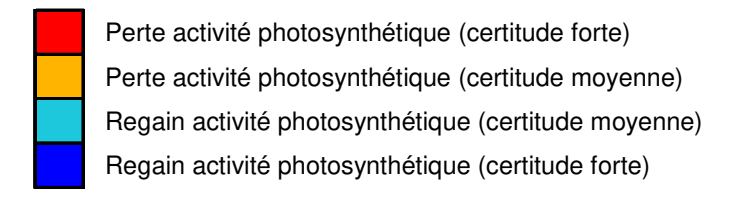

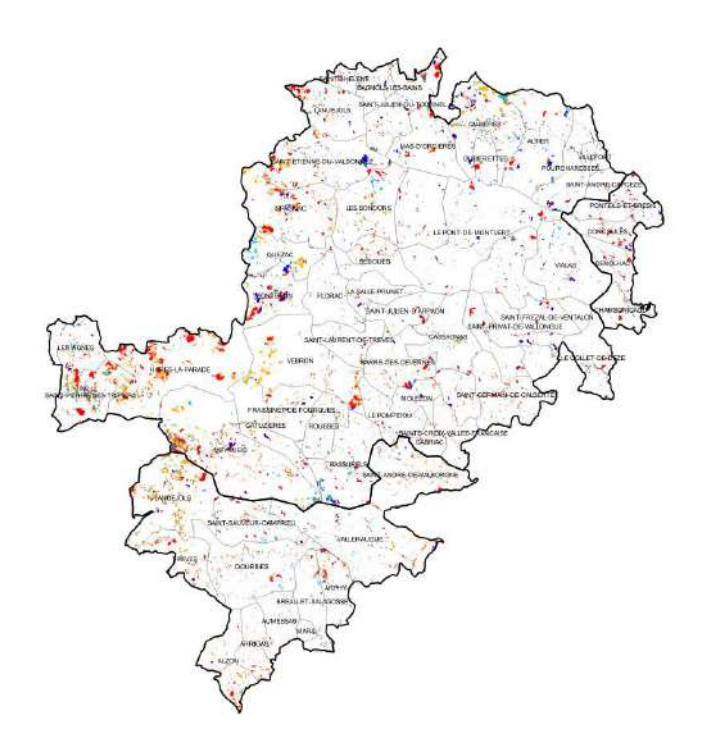

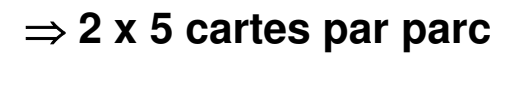

# **Exemple de représentations cartographiques** (mode bi-dates)

⇒ Extraction de la couche vectorielle *RSEOM\_EP-PNC\_NDVI\_mF\_P3.shp* avec zoom sur la<br>commune de Meyrueis (48) / Maille INPN 10K : 730-6350 / Période 2019-2020 (P3) commune de Meyrueis (48) / Maille INPN 10K : 730-6350 / Période 2019-2020 (P3)

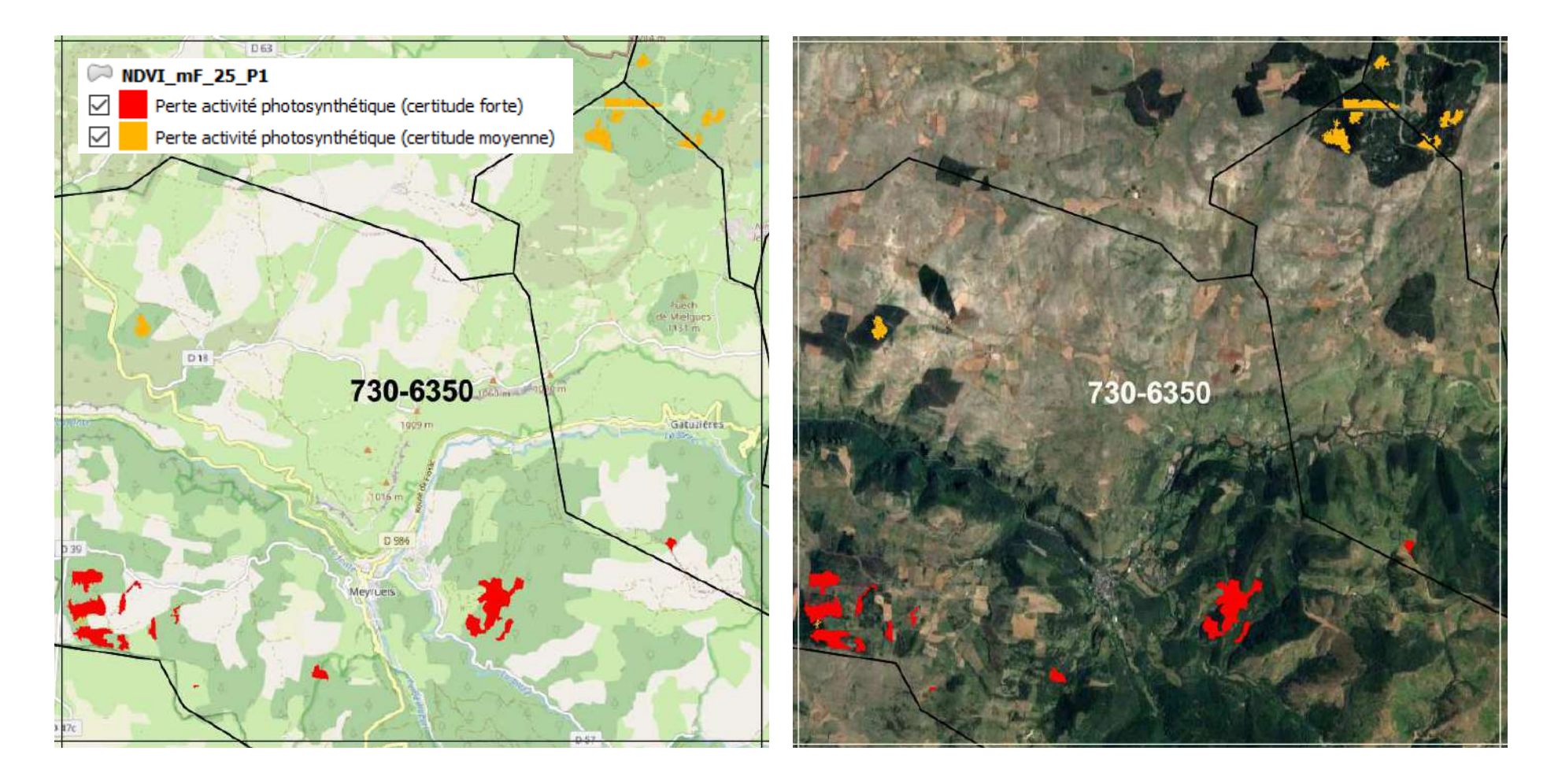

# **Exemple de représentations cartographiques** (mode bi-dates)

⇒ Extraction de la couche vectorielle *RSEOM\_EP-PNC\_NDVI\_mF\_P3.shp* avec zoom sur la<br>commune de Meyrueis (48) / Maille INPN 10K : 730-6350 / Période 2019-2020 (P3) commune de Meyrueis (48) / Maille INPN 10K : 730-6350 / Période 2019-2020 (P3)

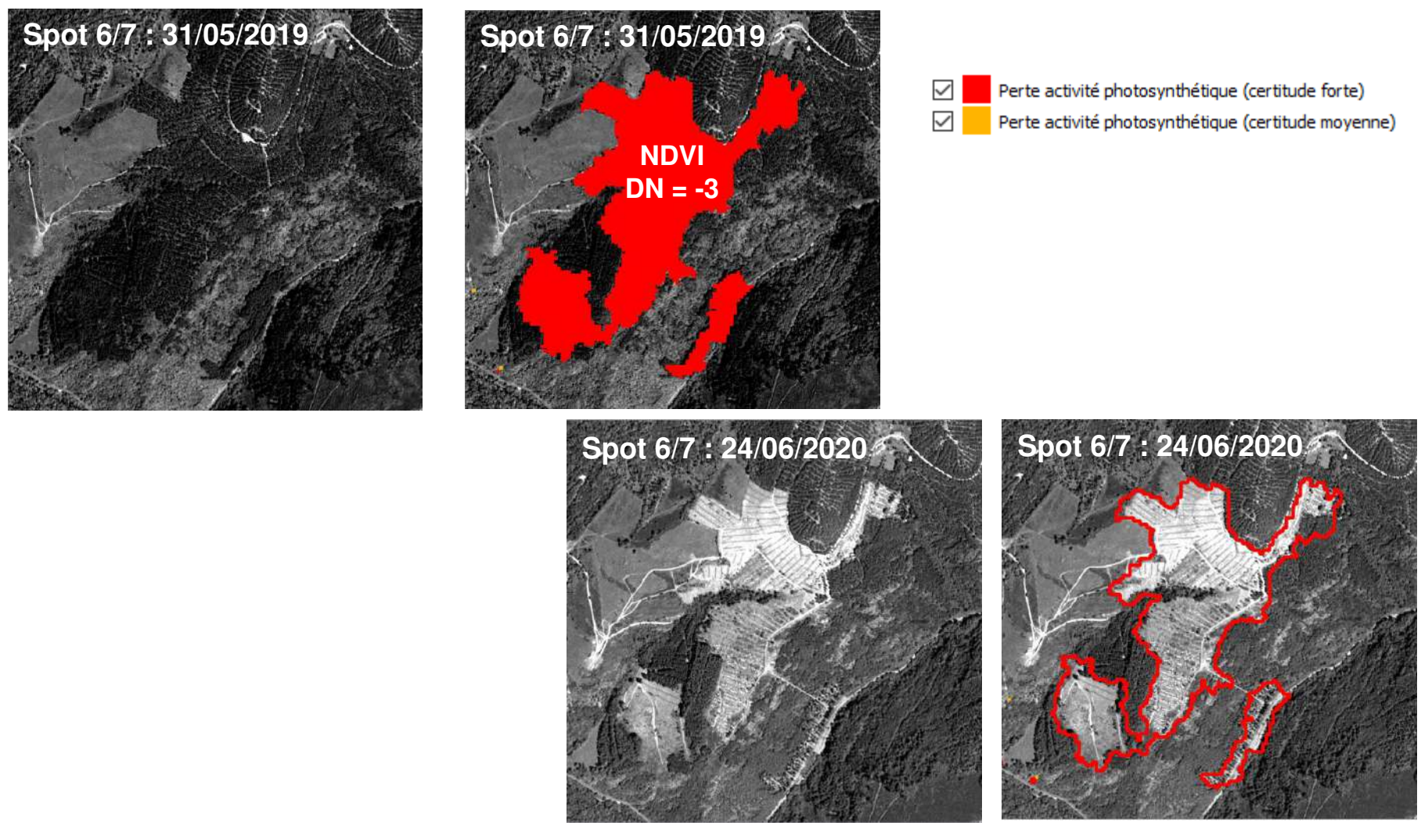

Journée de restitution du projet RSEOM – 13/09/2022 – Florac-Trois-Rivières

**Deuxième type de cartographie :** 

**Représentation spatiale d'un indice synthétique des changements d'états** par indice de végétation (NDVI et NDII), par période (P1 à P5) et par unité d'analysespatiale

- •Cet indice <sup>s</sup>'apparente à un "**score**" de changements d'états (SCE)
- • Il permet d'évaluer la situation respective et relative des entités d'une unitéd'analyse spatiale

 $\mathsf{SCE}$  = (n<sup>bre</sup> de pixels "moyens" + **2** x n<sup>bre</sup> de pixels "forts") / n<sup>bre</sup> total de pixels forestiers

**2 indices de végétation** <sup>x</sup>**2 états** <sup>x</sup>**3 unités d'analyse** x **5 périodes** <sup>=</sup>**60 cartes par parc**

# **Représentations cartographiques associées à l'indice de changements d'états**

39

# eg. Bilan "**NDVI**" en **P3** (2019-2020) pour l'**EP-PNC**

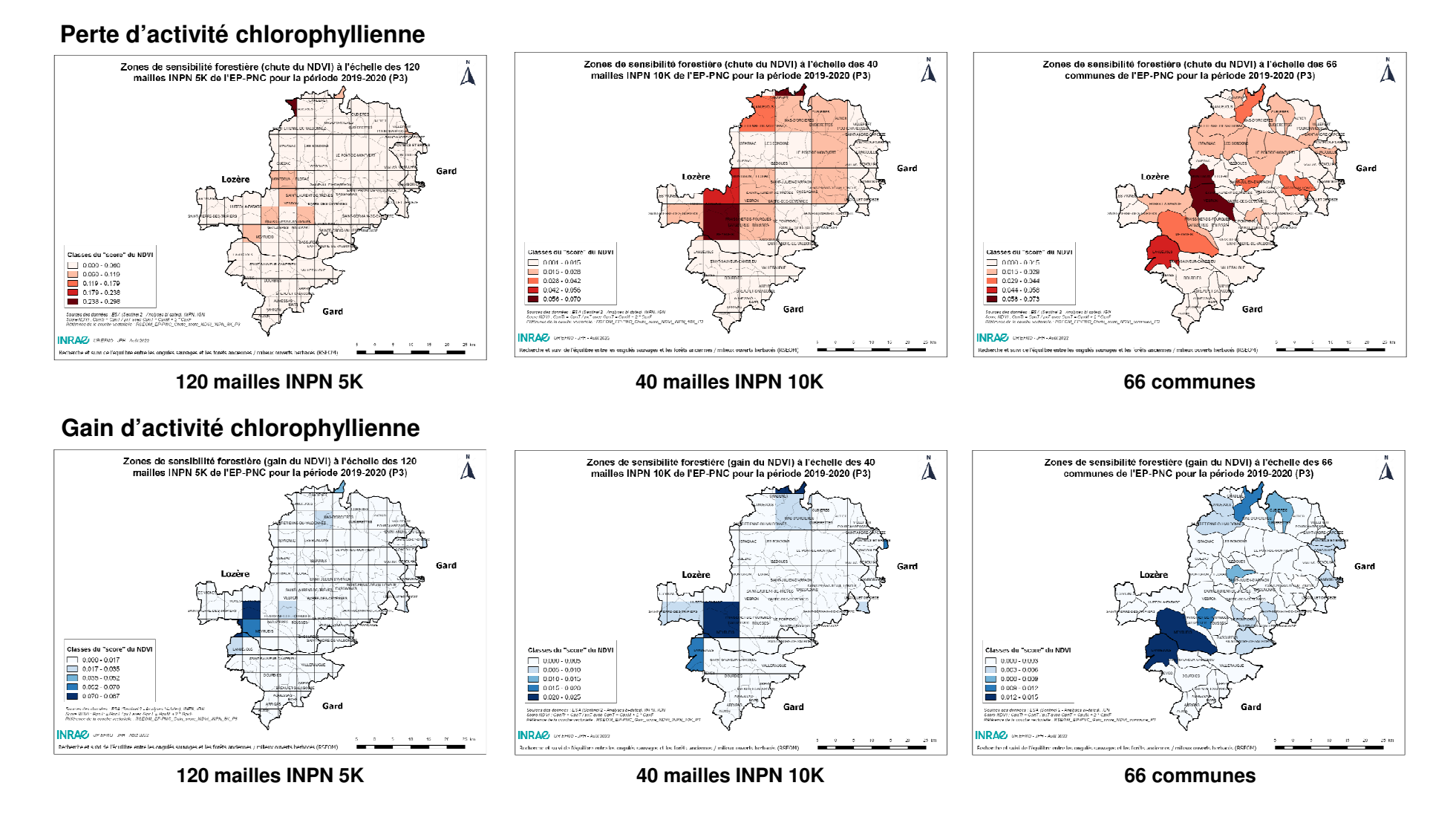

40

# eg. Bilan "**NDVI**" par mailles **INPN 10K** pour le **PNRA**

### **Perte d'activité chlorophyllienne**

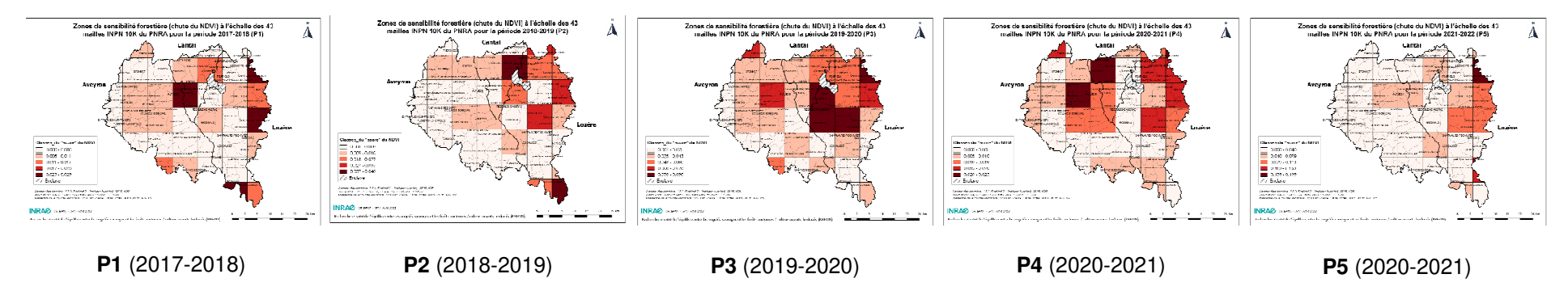

### **Gain d'activité chlorophyllienne**

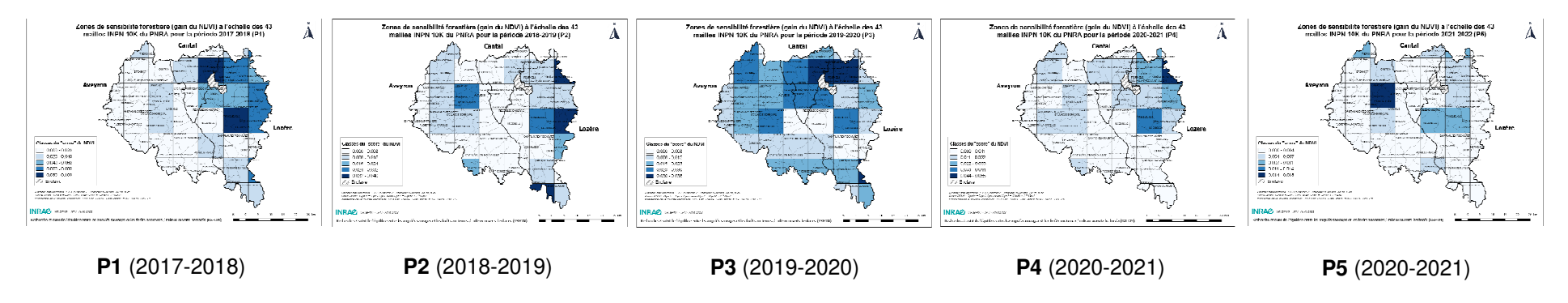

### **Par rapport à la télédétection satellitaire "optique" :**

- $\blacksquare$ Donnée de base gratuite et prétraitée
- $\blacksquare$ Détection d'un grand panel d'interventions sylvicoles
- $\blacksquare$ Homogénéité spatiale des résultats
- $\blacksquare$ Précision mesurable
- $\blacksquare$ Investissement humain "limité" et réduction des effets opérateurs
- $\blacksquare$ Méthode reproductible à différentes échelles spatiales (études synchroniques)
- $\blacksquare$ Déploiement annuel envisageable (études diachroniques)
- $\blacksquare$ Approche à coupler avec la photo-interprétation (spot 6/7)

### **Par rapport à la télédétection satellitaire "radar" :**

 $\blacksquare$ Des pistes de recherches encourageantes (données de cohérence)

# **Par rapport à la télédétection satellitaire "optique" :**

- $\blacksquare$ Méthode subordonnée à la disponibilité d'images exploitables (ennuagement)
- $\blacksquare$ Imprécision dans la discrimination des types d'interventions sylvicoles
- $\blacksquare$ Inadéquation à l'égard du traitement irrégulier (omissions ou faux négatifs)
- $\blacksquare$ Méthode sensible aux accidents climatiques (faux positifs)
- $\blacksquare$ Méthode sensible aux insectes ravageurs et aux maladies (faux positifs)
- $\blacksquare$ Maîtrise de la méthode et moyens de mise en œuvre
- $\blacksquare$ Nécessité de couplage avec des sources d'informations complémentaires

### **Par rapport à la télédétection satellitaire « radar" :**

Méthode complexe, non validée : non transférable en l'état ( $\Rightarrow$  domaine de la recharche) recherche)

- $\blacksquare$ Intérêt de poursuivre les suivis Sentinel-2 au pas annuel
- Adapter la démarche <sup>à</sup> des unités de gestion "biologiques" des populations de cervidésplus pertinentes que les mailles INPN ou les limites communales
- $\blacksquare$ Mise <sup>à</sup> jour du masque forêt <sup>à</sup> partir de la carte d'occupation des sols du Cesbio
- $\blacksquare$  Pour améliorer la pertinence des détections satellitaires Sentinel-2:
	- Constituer d'un référentiel d'interventions sylvicoles (CNPF, DRAAF-DDT, DSF, EP-PNC, INRAE, ONF, PNRA, Propriétaires sylviculteurs, TETIS/Cesbio, …)
	- Favoriser les approches multicritères (sylviculture, attaques parasitaires, dépérissement, …)
- $\blacksquare$  Acquisition d'un jeu de données qui nécessite une valorisation par des analysescomplémentaires (interprétation et exploitation des présentations cartographiques)
- $\blacksquare$  Elargissement du domaine d'application pour une meilleure connaissance de l'écosystème forestier
- $\blacksquare$ Recours <sup>à</sup> d'autres indices

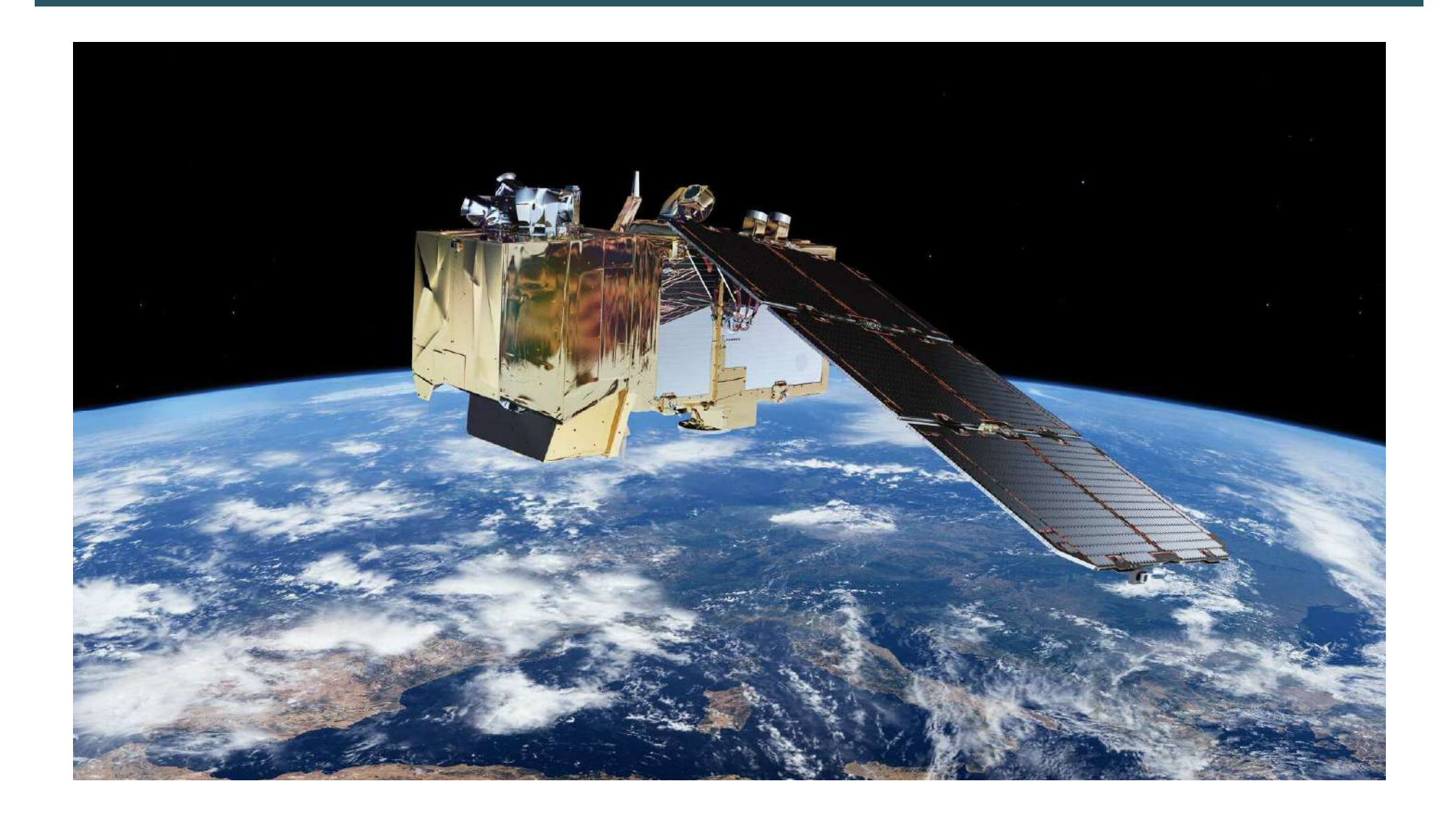